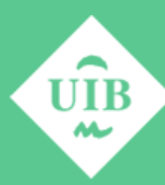

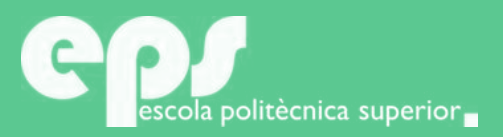

## GRADO DE MATEMÁTICAS

# Trabajo Fin de Grado rabajo Fin de Grad

Técnicas de procesamiento de imágenes en el estudio del efecto de sustancias angiogénicas y anti-angiogénicas en imágenes in-vivo de la membrana corioalantoica de embriones de pollo

NURIA PRATS DOMÍNGUEZ

**Tutores** Manuel González Pedro Bibiloni

Escola Politècnica Superior Universitat de les Illes Balears Palma, Setembre, 2018

# **ÍNDICE GENERAL**

<span id="page-2-0"></span>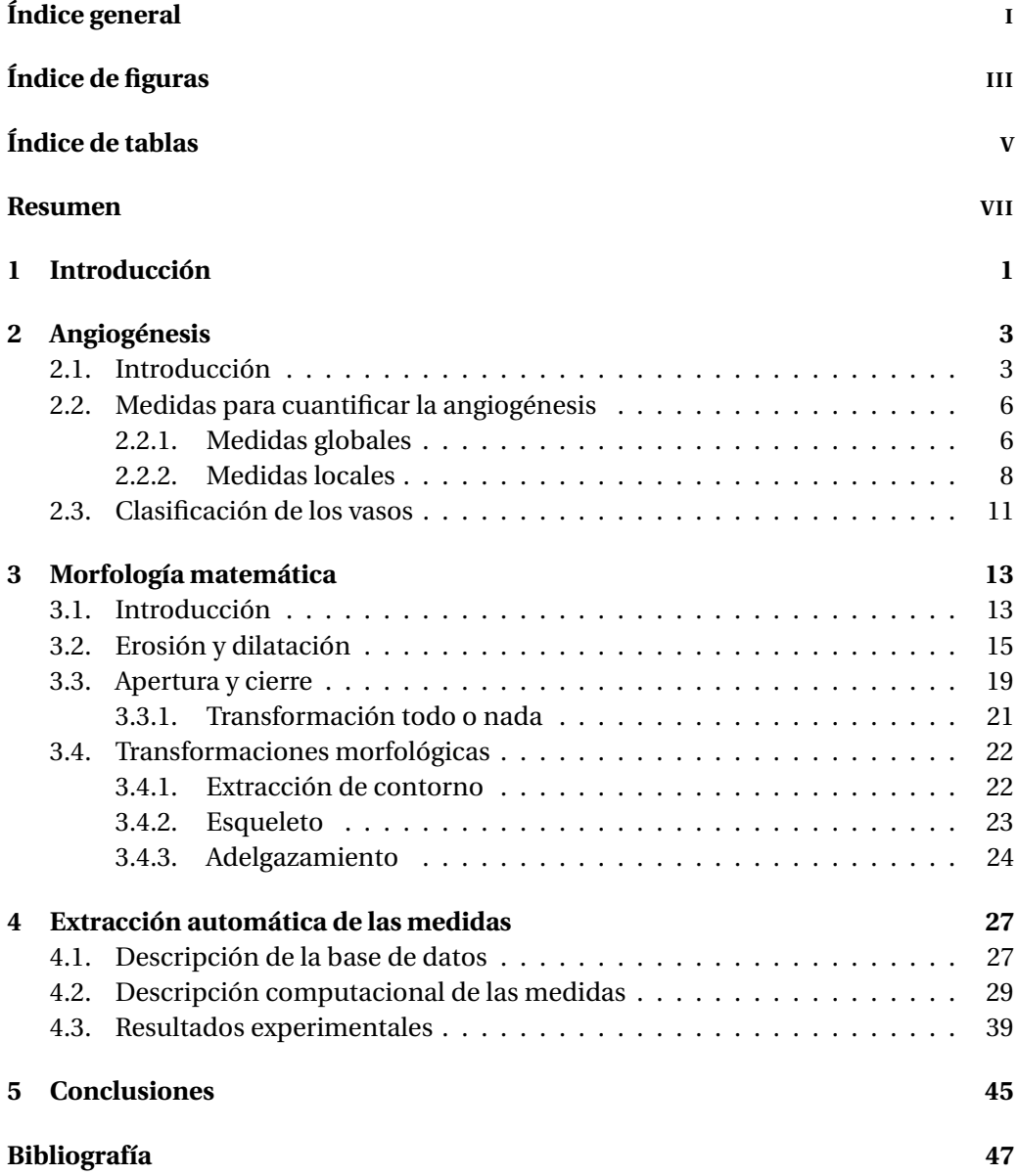

# **ÍNDICE DE FIGURAS**

<span id="page-4-0"></span>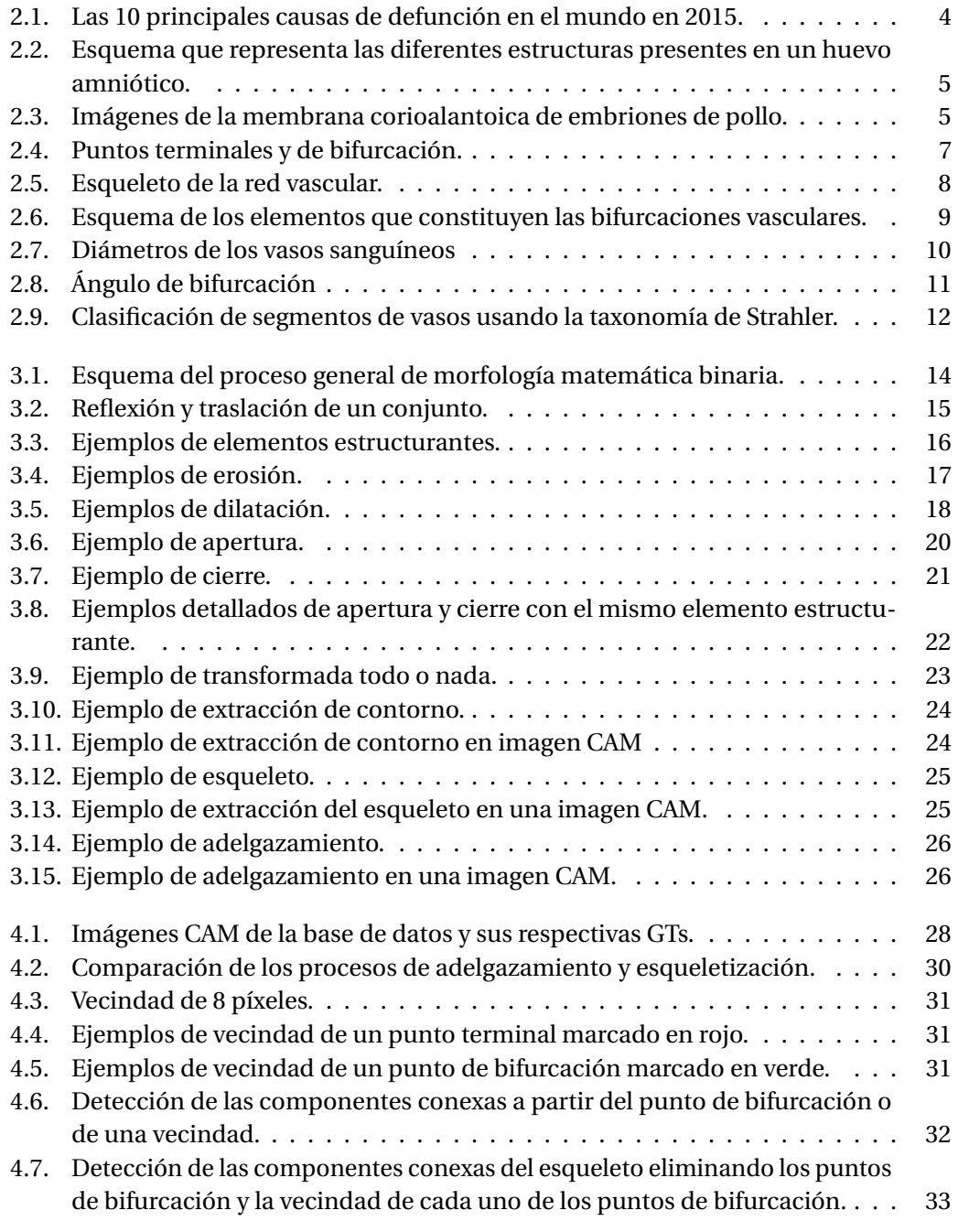

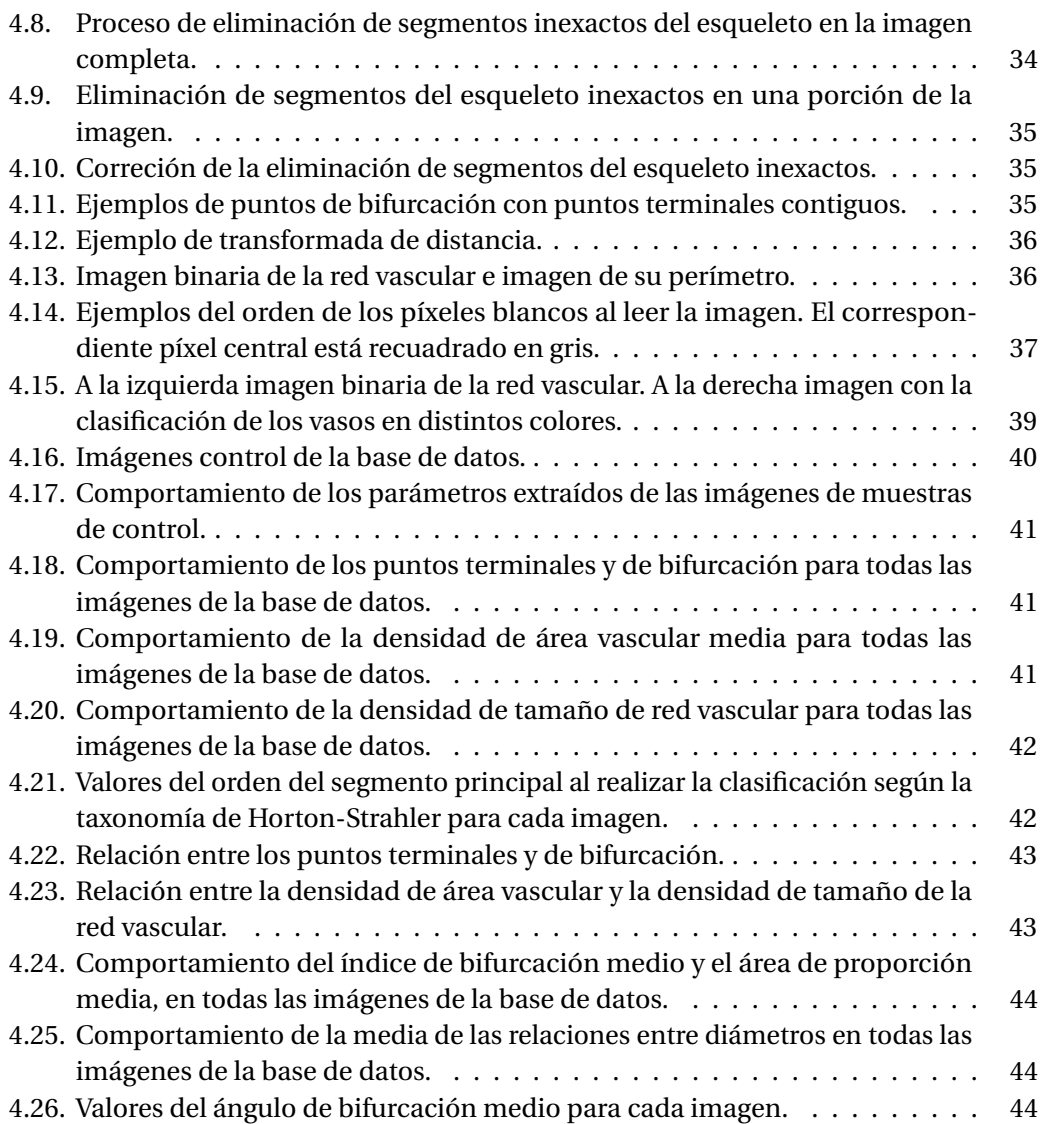

# **ÍNDICE DE TABLAS**

<span id="page-6-0"></span>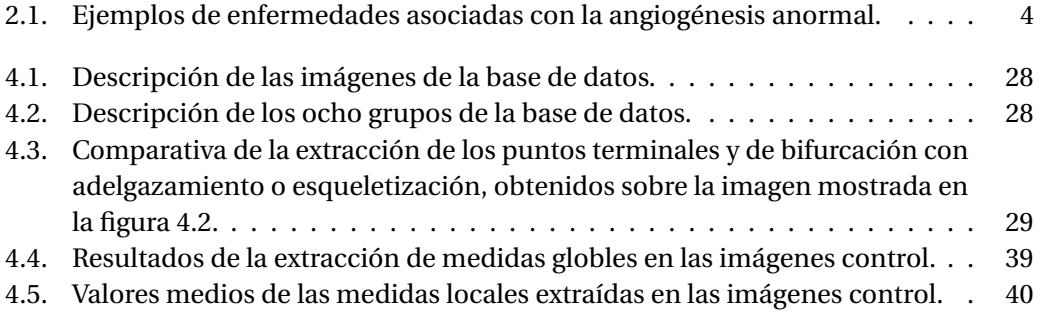

### **RESUMEN**

<span id="page-8-0"></span>La angiogénesis es un proceso biológico que consiste en regular la formación de nuevos vasos sanguíneos a partir de vasos pre-existentes en el organismo mediante un proceso de ramificación. Es un proceso fundamental que puede ocurrir durante el crecimiento normal de las células, por ejemplo en la curación de heridas, así como, también, en procesos patológicos tales como la retinopatía diabética, la artritis reumatoide, el crecimiento tumoral y la metástasis. Actualmente la cuantificación de la angiogénesis se realiza en gran medida de forma manual por expertos pero requiere tiempo, atención y dedicación para lograr un grado razonable de precisión. En este trabajo se propone un metodología para la cuantificiación automática de la angiogénesisis en imágenes CAM obtenidas con lupa esteroscópica. La membrana corioalantoidea (CAM) de los pollos es un modelo in vivo ampliamente utilizado, debido a su rica red vascular.

Después de introducir la angiogénesis se explican las medidas seleccionadas para la cuantificación de esta. Hasta ahora, en la literatura, podemos encontrar modelos en los cuales se propone el estudio de la cuantificación de la angiogénsis mediante medidas globales como la cantidad de puntos terminales y de bifurcación, la densidad de tamaño vascular o la densidad de área vascular. En el presente trabajo, también se estudiaran las medidas globales nombradas pero, en cambio, también, se añadirán al modelo el estudio de medidas locales como el índice de bifuración o el área de proporción, entre otras. Además del estudio de las medidas, se realizará una clasificación de los vasos de la red vascular mediante la taxonomía de Horton-Strahler. Posteriormente se explicará la implementación de las medidas y la clasificación mediante técnicas de morfología matemática y se mostrarán ejemplos de su funcionamiento en imágenes de muestra.

Finalmente, se analizarán los resultados obtenidos después de haber realizado los cálculos de las medidas en las imágenes de una base de datos. La base de datos está compuesta por 30 imágenes, cuatro de ellas control y el resto han sido tratadas con diferentes cantidades de un componente químico en distintos formatos. Con esto se pretende validar el cálculo de las medidas estudiando si proporcionan indicios de angiogénesis o anti-angiogénesis en las imágenes no control, pero la decisión final quedará en manos del estudio que tendrá que realizar el experto de los valores obtenidos.

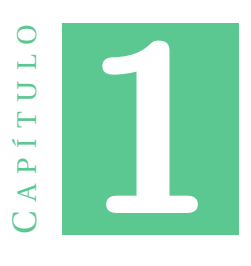

# **INTRODUCCIÓN**

<span id="page-10-0"></span>El procesamiento de imágenes y la visión por computador representan importantes campos de una de las áreas de investigación tecnológica que mayores esfuerzos recaban hoy en día y cuyos resultados resultan más esperanzadores para el desarrollo de diferentes disciplinas a lo largo de todo el mundo: la inteligencia artificial [\[7\]](#page-56-1).

La visión artificial o visión por computador es la disciplina que estudia cómo procesar, analizar e interpretar imágenes de forma automática, es decir, hace referencia a la capacidad de los ordenadores de analizar imágenes capturadas por una cámara y obtener la información de los objetos que se hallan presentes en esa escena. Del mismo modo que los humanos usamos nuestros ojos y cerebro para comprender el mundo que nos rodea, la visión por computador trata de producir el mismo efecto para que las computadoras puedan percibir y comprender una imagen o secuencia de imágenes, y actuar según convenga en una determinada situación. Por este motivo, se busca desarrollar modelos matemáticos que sean capaces de reproducir la visión humana. Esto permite automatizar una amplia gama de tareas al aportar a las máquinas la información que necesitan para la toma de decisiones correctas en cada una de las tareas en las que han sido asignadas.

La automatización es útil, sobre todo, en los campos en los cuales la información de entrada viene dada por una gran cantidad de imágenes digitales, como es el caso de las imágenes biomédicas, imágenes satelitales, imágenes de seguridad, etc. Generalmente, las imágenes biomédicas son interpretadas por expertos humanos, pero cuando las condiciones de las imágenes no son buenas, o se cuenta con un gran número de ellas, el trabajo de analizarlas se vuelve sumamente tedioso y monótono, siendo propenso a errores. Es aquí donde el desarrollo de algoritmos de análisis de imágenes permitirá automatizar muchas de las tareas, y se convertirá en una gran herramienta del analista humano [\[8\]](#page-56-2).

El objetivo de este trabajo consiste en diseñar un método para la detección de angiogénesis mediante modelos matemáticos. La angiogénesis es un proceso biológico que regula la formación de nuevos capilares a partir de vasos pre-existentes en el organismo. Se considera esencial para procesos fisiológicos de crecimiento y remodelación

de tejidos. La actividad de las vías bioquímicas relacionadas con la angiogénesis es un objetivo terapéutico en enfermedades en animales y en el ser humano, particularmente en condiciones crónicas relacionadas con inflamaciones y tumores. Ensayos in vivo, como por ejemplo el desarrrollado en la membrana corioalantoica (CAM) de embriones de pollo, han sido utilizados frecuentemente en investigaciones enfocadas en describir los efectos de sustancias angiogénicas y anti-angiogénicas [\[2\]](#page-56-3).

Generalmente, el estudio de la angiogénesis se basa en el estudio de imágenes de microscopia, a partir de la realización de análisis de carácter subjetivo u objetivo, que contemplan la utilización de métodos orientados a exámenes visuales, conteos manuales o extracción de medidas globales, sobre patrones de la red vascular. Por tanto, la cuantificación de la angiogénesis se realiza en gran medida de forma manual y aquí radica el interés del presente trabajo.

Hasta el momento todos los estudios relacionados con la cuantificación de la angiogénesis comenzaban con el procesamiento de la imagen CAM para conseguir una estimación de la máscara binaria de vasos sanguíneos, y a partir de esta se calculaban las medidas globales. La universidad de Oriente y de São Paulo disponen de la primera base de datos con las imágenes de la red vascular y las imágenes ya segmentadas por un especialista (GT). Un gran avance que permite realizar de forma automática el cálculo de las medidas globales, además de introducir el cálculo de medidas locales y la clasificación de los vasos.

En el siguiente capítulo se amplia el concepto de angiogénesis y se describen las medidas que se han considerado útiles para cuantificarla. Para el desarollo de los modelos matemáticos necesarios se ha hecho uso de la morfología matemática que está explicada en detalle, junto con las operaciones morfológicas utilizadas, en el capítulo [3.](#page-22-0) En el capítulo [4](#page-36-0) se describen computacionalmente las medidas escogidas para la cuantificación de angiogénesis junto con las decisiones tomadas y la experimentación. Finalmente, en el capítulo [5](#page-54-0) se hace un repaso de los resultados obtenidos y las conclusiones del trabajo.

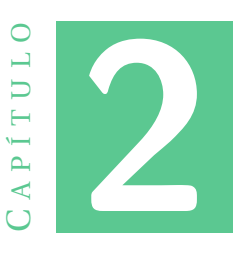

# **ANGIOGÉNESIS**

#### <span id="page-12-1"></span><span id="page-12-0"></span>**2.1. Introducción**

El término *angiogénesis* es de origen griego, deriva de las palabras "angei(o)" que significa vaso sanguíneo, conducto y "genesis" que equivale a origen o principio de una cosa, generación. Por tanto, como su nombre indica, la angiogénesis es un proceso biológico que consiste en regular la formación de nuevos vasos sanguíneos a partir de vasos pre-existentes en el organismo mediante un proceso de ramificación [\[2\]](#page-56-3). Este proceso se considera esencial durante el desarrollo embrionario, y en procesos fisiológicos de crecimiento y remodelación de tejidos.

La estimulación del crecimiento de nuevos vasos sanguíneos se ha propuesto como un enfoque terapéutico para tratar enfermedades entre las que se incluyen la cardiopatía isquémica (principal causa de mortalidad en el mundo, véase figura [2.1\)](#page-13-0), trastornos neurodegenerativos y pérdida del cabello [\[6\]](#page-56-4). Por otro lado, se cree que una respuesta angiogénica excesiva y desregulada contribuye a enfermedades como la artritis reumatoide, psoriasis, crecimiento tumoral y metástasis, retionapatía diabética y degeneración macular relacionada con la edad [\[18\]](#page-57-0). En la tabla [2.1](#page-13-1) podemos encontrar ejemplos de enfermedades asociadas con la angiogénesis anormal.

Entre la gran cantidad de enfermedades que aparecen destacan las de alto impacto como la diabetes, el cáncer y el alzheimer ya que figuran entre las 10 principales causas de defunción en el mundo en 2015, véase la figura [2.1.](#page-13-0) Concretamente, la cifra de fallecimientos por diabetes, que era inferior a un millón en 2000, alcanzó los 1,6 millones en 2015. Y en el caso del cáncer, este se llevó la vida de 1,7 millones de personas en 2015 únicamente por cáncer de pulmón, de tráquea y de bronquios [\[13\]](#page-57-1).

Desafortunadamente la angiogénesis no siempre es beneficiosa. De hecho, este proceso puede ser perjudicial como es el caso de los tumores o las enfermedades previamente comentadas. Por esta razón, también es interesante estudiar como bloquear la formación de vasos sanguíneos nuevos, es decir, la anti-angiogénesis.

La anti-angiogénesis es la inhibición del crecimiento de nuevos vasos sanguíneos y fue descubierta por primera vez por Judah Folkman. En 1971, J. Folkam publicó en

#### 2. ANGIOGÉNESIS

<span id="page-13-1"></span>

| Órgano o tejido | Enfermedades asociadas con la angiogénesis 'excesiva'    | Enfermedades asociadas con la angiogénesis       |  |  |  |
|-----------------|----------------------------------------------------------|--------------------------------------------------|--|--|--|
|                 | o anormal                                                | 'alterada'                                       |  |  |  |
| Múltiples       | Cáncer, enfermedades infecciosas, vasculitis,            |                                                  |  |  |  |
| órganos         | y trastornos autoinmunes (p. ej. esclerosis sistemática) |                                                  |  |  |  |
| Cardiovascular  | Trastornos vasculares (p. ej. : telangicatasia           | Diabetes (excepto retinopatía), isquemia crítica |  |  |  |
|                 | hemorrágica hereditaria), ateroesclerosis                | de las extremidades, linfedema                   |  |  |  |
| <b>Sistema</b>  |                                                          | Esclerosis lateral amiotrófica, enfermedad de    |  |  |  |
| nervioso        | Esclerosis múltiple                                      | Alzheimer                                        |  |  |  |
| Aparato         | Enfermedad inflamatoria intestinal                       |                                                  |  |  |  |
| digestivo       |                                                          |                                                  |  |  |  |
| Piel            | Psoriasis y eczema                                       |                                                  |  |  |  |
| Aparato         | Endometriosis                                            |                                                  |  |  |  |
| reproductor     |                                                          | Preeclampsia                                     |  |  |  |
| Ocular          | Retinopatía diabética, degeneración macular,             |                                                  |  |  |  |
|                 | retinopatía del prematuro                                |                                                  |  |  |  |
| Tejido          | Obesidad                                                 |                                                  |  |  |  |
| adiposo         |                                                          |                                                  |  |  |  |
| Sistema músculo | Artritis reumatoide                                      | Pseudoartrosis                                   |  |  |  |
| esquelético     |                                                          |                                                  |  |  |  |
| Aparato         |                                                          | Displasia broncopulmonar                         |  |  |  |
| respiratorio    | Asma, hipertensión pulmonar primaria                     |                                                  |  |  |  |

<span id="page-13-0"></span>Tabla 2.1: Ejemplos de enfermedades asociadas con la angiogénesis anormal. Obtenida de la *Encyclopedia of cardiovascular research and medicine* [\[26\]](#page-58-0).

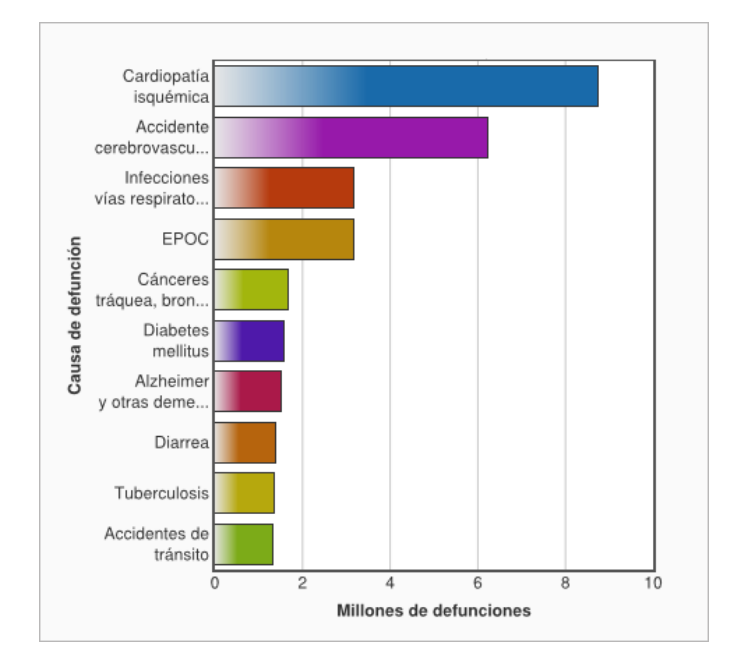

Figura 2.1: Las 10 principales causas de defunción en el mundo en 2015. Obtenida de http://origin.who.int/mediacentre/factsheets/fs310/es/.

el *New England Journal of Medicine* el artículo *Tumor angiogenesis: therapeutic implications*. En él, introdujo el término anti-angiogénesis y postuló que, para sobrevivir y crecer, los tumores requieren vasos sanguíneos. Al cortar ese suministro sanguíneo, un cáncer podría disminuir hasta la remisión. Lo que comenzó como un enfoque revolucionario del cáncer se ha convertido en una de las áreas más interesantes de la investigación científica actual. También ha surgido una nueva generación de investigación sobre la angiogénesis, ampliando el campo a nuevas áreas de enfermedades

humanas y profundizándolo para examinar los procesos biológicos subyacentes responsables de esas enfermedades [\[17\]](#page-57-2).

Sin embargo, el principal problema con la investigación de la angiogénesis sigue siendo la elección de ensayos adecuados para evaluar la eficacia de nuevos medicamentos potenciales [\[24\]](#page-57-3). Los ensayos clásicos para estudiar la angiogénesis *in vivo* incluyen la bolsa de la mejilla del hámster; las orejas, la piel y el saco aéreo dorsal del conejo; la membrana corioalantoidea del embrión del pollo (CAM: de las siglas en inglés, *chorioallantoic membrane*) y, finalmente, el iris y la córnea avascular del ojo de roedores. Uno de los más populares; y, en el que basaremos nuestro trabajo, es el ensayo CAM, que tiene ciertas ventajas como son su bajo coste, simplicidad y fiabilidad [\[19\]](#page-57-4).

<span id="page-14-0"></span>La CAM es una membrana extraembrionaria muy vascularizada formada por la fusión del corion y el alantoides en el 4º día de incubación [\[19\]](#page-57-4) (véase la figura [2.2\)](#page-14-0).

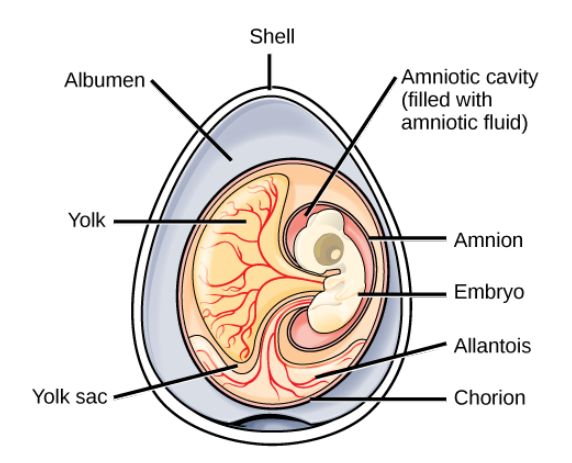

Figura 2.2: Esquema que representa las diferentes estructuras presentes en un huevo amniótico. Obtenida de https://courses.lumenlearning.com/wmbiology2/chapter/amniotic-animals/.

<span id="page-14-1"></span>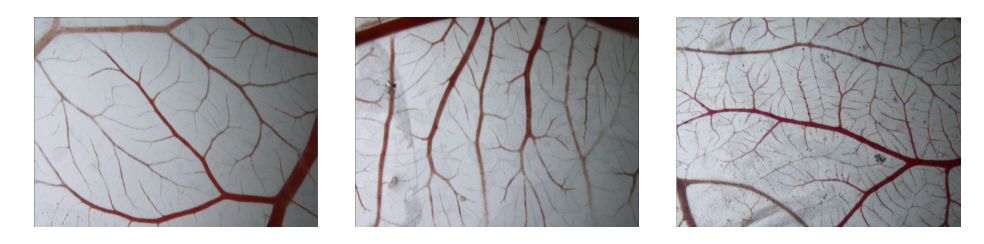

Figura 2.3: Imágenes de la membrana corioalantoica de embriones de pollo.

Para acceder a la CAM hay dos métodos principales: uno es permitir que el embrión se desarrolle y luego cortar una ventana en la cáscara, y el otro es cultivar el embrión en una placa de Petri, sin la cáscara [\[27\]](#page-58-1). Por último, una vez se ha podido acceder a la CAM se toman imágenes de la misma, que representan un papel muy importante para la cuantificación de la angiogénesis. En la figura [2.3](#page-14-1) podemos observar diferentes ejemplos de imágenes obtenidas de la membrana corioalantoica (CAM).

La búsqueda continua de métodos para realizar el procesamiento automático de estas imágenes se ha convertido en un tema ampliamente estudiado en los últimos

años. Entre los métodos más usados encontramos los basados en el examen visual y la cuantificación de cambios de forma manual. Debido al crecimiento del conjunto de imágenes a procesar, el análisis por inspección visual y manual se convierte en una tarea sumamente laboriosa e ineficiente con un alto grado de subjetividad, cuyos resultados son muy difíciles de reproducir [\[4\]](#page-56-5). La búsqueda de métodos automáticos, que sean reproducibles mediante técnicas de procesamiento de imágenes, se ha convertido en uno de los principales objetivos en la cuantificación de la angiogénesis.

Por tanto, en este contexto, el objetivo del presente trabajo es mostrar un método para la detección de angiogénesis de forma automática. Es decir, se busca desarrollar modelos matemáticos que sean capaces de reproducir la percepción del experto humano para la extracción de características a partir de las imágenes de la CAM. Entre las características calculadas podemos encontrar: la cantidad de puntos terminales, la cantidad de puntos de bifurcación, la densidad de la región vascular, la densidad del tamaño vascular, etc.

En la siguiente sección describiremos las medidas que se utilizan para cuantificar la angiogénesis y que posteriormente serán implementadas computacionalmente usando técnicas de morfología matemática (veáse el capítulo [4](#page-36-0) para la implementación).

#### <span id="page-15-0"></span>**2.2. Medidas para cuantificar la angiogénesis**

Como ya hemos comentado, la angiogénesis consiste en la formación de vasos sanguíneos a partir de otros ya existentes. Su cuantificación no es una tarea sencilla, ya que no existe estandarización de las características necesarias. Por tanto, sin un consenso, los diferentes cuantificadores que utilizaremos para definir el crecimiento de la red o de los efectos producidos del principio activo sobre la red vascular, son evaluados a partir de medidas sobre el vaso individualmente, de relaciones estructurales del conjunto de vasos o bien con índices que midan el área ocupada por los vasos. Estas medidas son extraídas en base a los estudios realizados en el ámbito biológico sobre las redes de transporte en los organismos vivos desde el punto de vista estructural y funcional, aplicando el conjunto de principios físicos que rigen la arquitectura vascular [\[20\]](#page-57-5).

A continuación se explicarán las diferentes medidas propuestas que se han considerado útiles para la detección y cuantificación de la angiogénesis.

#### <span id="page-15-1"></span>**2.2.1. Medidas globales**

Teniendo en cuenta toda la imagen de los vasos sanguíneos se pueden estimar medidas que se refieren al conjunto de todos los vasos como son los puntos terminales, los puntos de bifurcación, la densidad de área vascular y la densidad de tamaño de red vascular.

#### **Puntos teminales**

Los puntos terminales, tal y como su nombre indica, hacen referencia a los puntos que se encuentran al final de cada vaso sanguíneo. Estos son importantes ya que el aumento de puntos terminales implica una proliferación de vasos sanguíneos. En la figura [2.4b](#page-16-0) se muestran los puntos terminales en color azul.

<span id="page-16-0"></span>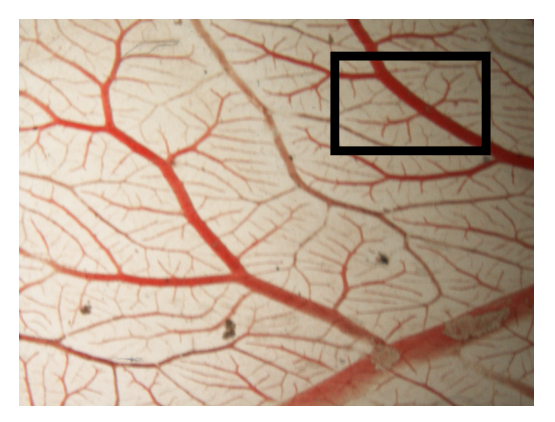

(a) Imagen de la red vascular con la ventana en negro donde se va a hacer *zoom*

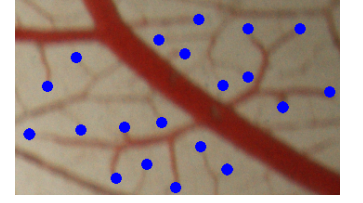

(b) Zoom de un detalle con los puntos terminales marcados en color azul.

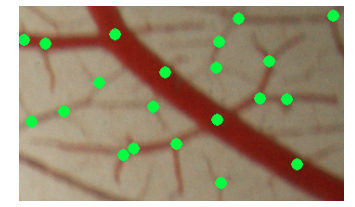

(c) Zoom de un detalle con los puntos de bifurcación marcados en color verde.

Figura 2.4: Puntos terminales y de bifurcación.

#### **Puntos de bifurcación**

Los puntos de bifurcación son los puntos a partir de los cuales un vaso sanguíneo se divide en dos o más vasos. La importancia de esta medida radica en que el aumento de puntos de bifurcación indica una proliferación de los vasos sanguíneos. En la figura [2.4c](#page-16-0) podemos observar los puntos de bifurcación en color verde.

Por tanto, la cuantificación de los puntos de bifurcación y los puntos terminales es útil para medir si hay angiogénsis. Si la cantidad de estos puntos aumenta, podemos considerar que la red vascular ha crecido.

#### **Densidad de área vascular**

La densidad de área vascular nos proporciona información sobre la proporción de área ocupada por la red vascular en comparación con el área total de la imagen. Esta característica ayuda a cuantificar si hay angiogénesis, ya que si hay más vasos sanguíneos se producirá una mayor cobertura y la densidad aumentará. La densidad de área vascular se define de la siguiente forma:

$$
DAV = \frac{AV}{AT},
$$

donde *AV* sería el área que ocupa toda la región vascular y *AT* el área total de la imagen. Observando la figura [2.5a,](#page-17-1) el área que ocupa la región vascular sería la formada por los vasos en color rojo y el área total sería el tamaño de la imagen incluyendo el fondo.

#### **Densidad de tamaño de la red vascular**

Cada vaso de la red vascular se puede describir como una linea central. El conjunto total de todas estas líneas constituye el esqueleto de la red vascular. Formalmente, el esqueleto puede definirse como un conjunto de líneas que separan equidistantemente los bordes o contornos de una figura. Así, el esqueleto sería la representación más estrecha de la misma.

La densidad de tamaño de la red vascular se define como

$$
DRV = \frac{AE}{AT},
$$

<span id="page-17-1"></span>donde *AE* es la longitud total del esqueleto y, de nuevo, *AT* es el área total de la imagen. En la figura [2.5b](#page-17-1) podemos observar al esqueleto, superpuesto en color negro sobre la imagen de los vasos sanguíneos y a su derecha, en la figura [2.5c,](#page-17-1) únicamente al esqueleto para que se aprecie con mejor claridad.

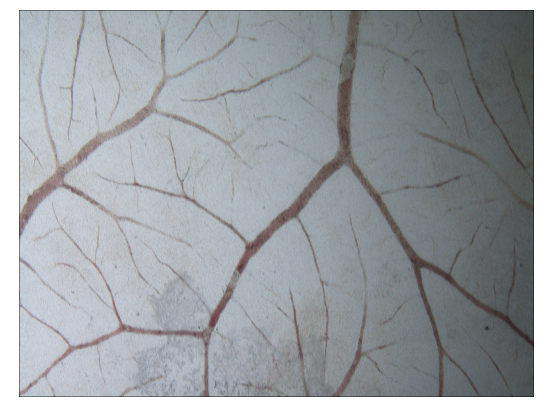

(a) Imagen de la red vascular.

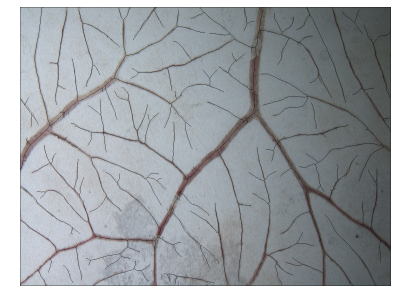

(b) Imagen de la red vascular con el esqueleto superpuesto en color negro.

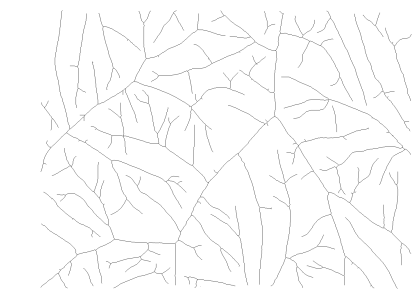

(c) Esqueleto de la red vascular en color negro sobre fondo blanco.

Figura 2.5: Esqueleto de la red vascular.

#### <span id="page-17-0"></span>**2.2.2. Medidas locales**

Las medidas introducidas hasta el momento hacen referencia a propiedades de la red vascular completa. Si ahora fijamos el estudio en un conjunto de vasos conectados por un punto de bifurcación, las siguientes medidas locales son las que hemos considerado importantes.

Este conjunto de medidas caracterizaran la estructura de la red vascular y, por tanto, cambios en esta estructura serán un indicador de angiogénesis.

#### **Exponente de bifurcación**

<span id="page-18-0"></span>El exponente de bifurcación establece una relación entre el diámetro de un vaso padre,  $d_0$ , y el diámetro de sus vasos hijos,  $d_1 \, y \, d_2$ , con  $d_0 > d_1 \geq d_2$  (veáse la figura [2.6\)](#page-18-0) que es la siguiente:

 $d_0^x = d_1^x + d_2^x$ 

$$
\sqrt{}
$$

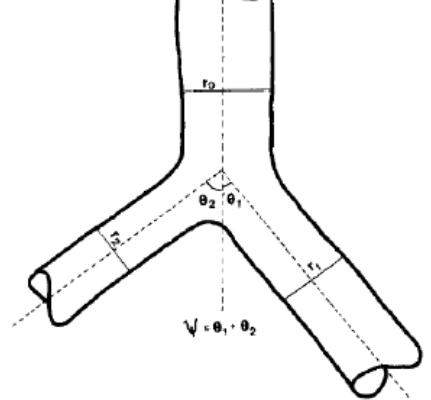

Figura 2.6: Esquema de los elementos que constituyen las bifurcaciones vasculares (imagen adaptada de Roy y Woldenberg [\[20\]](#page-57-5)).

No hay una solución general para la determinar el valor de *x* pero se han postulado diferentes diseños. En primer lugar, Murray, en 1926, propuso que *x* = 3 basándose en la minimización de la energía necesaria para hacer que la sangre circule a través de los vasos sanguíneos y la energía requerida para mantener el suministro de sangre [\[11\]](#page-57-6). A medida que el diámetro vascular aumenta, se necesita menos energía para el flujo sanguíneo, pero es necesaria más para mantener un volumen de sangre mayor [\[25\]](#page-57-7). Posteriormente, en 1997 Kurz y Sandau sugirieron que *x* = 2,7 ya que se corresponde con el mínimo de material de la pared vascular y la tensión constante en ella. Una tercera alternativa fue propuesta por West, Brown y Enquist que establecieron que *x* se encuentra entre 2 y 3, dependiendo del nivel de bifurcación [\[5\]](#page-56-6).

En la figura [2.7](#page-19-0) podemos ver diferentes vasos sanguíneos con sus distintas anchuras marcadas.

#### **Índice de bifurcación**

El índice de bifurcación relaciona la anchura entre dos vasos sanguíneos que provienen del mismo vaso principal. Ayuda a analizar la simetría de la bifurcación. En la figura [2.7](#page-19-0) este índice se centra en la relación únicamente entre los vasos marcados en naranja. Podemos observar que, en el primer caso, los diámetros son similares. En

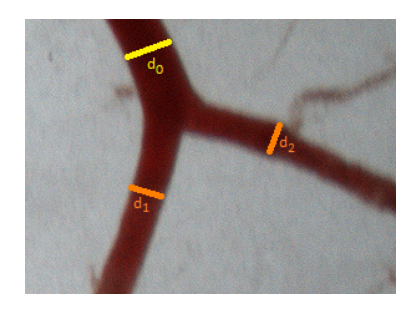

<span id="page-19-0"></span>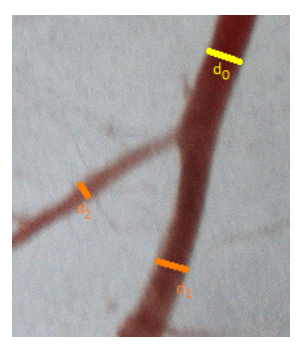

Figura 2.7: División de vasos sanguíneos con los diámetros marcados. En amarillo el diámetro del vaso principal y en naranja el de los vasos resultantes de la división.

cambio, en el segundo ejemplo hay un vaso considerablemente más ancho. Se define de la siguiente forma

$$
\gamma=\frac{d_2}{d_1},
$$

donde  $d_1 \geq d_2$  y por tanto  $0 < \gamma \leq 1$ .

#### **Área de proporción**

El área de proporción caracteriza la relación entre la anchura del vaso padre, que se divide en diferentes vasos sanguíneos y la anchura de estos nuevos, vasos hijos. El área de proporción se define como

$$
\beta = \frac{d_1^2 + d_2^2}{d_0^2}.
$$

Si se considera este coeficiente en función del índice de bifurcación, *γ*, y del exponente de bifurcación, *x*, puede reformularse de la siguiente forma [\[20\]](#page-57-5):

$$
\beta = \frac{1 + \gamma^2}{(1 + \gamma^x)^{\frac{2}{x}}}
$$

Así, se puede observar la relación existente entre *β* y *x*. De hecho, ambos miden la expansión o contracción del área de la sección transversal en una bifurcación.

#### **Relación entre diámetros**

La relación entre diámetros, tal como su nombre indica, es una medida que relaciona los diámetros de los diferentes vasos sanguíneos conectados. Se diferencia del índice de bifurcación en que en este caso los diámetros que se estudian son los del vaso principal con respecto a cada uno de los hijos [\[20\]](#page-57-5):

$$
\frac{d_1}{d_0} = \left(1 + \left(\frac{d_2}{d_1}\right)^x\right)^{-\frac{1}{x}} = \frac{1}{\left(1 + \gamma^x\right)^{\frac{1}{x}}},
$$

$$
\frac{d_2}{d_0} = \frac{d_2}{d_1} \left(1 + \left(\frac{d_2}{d_1}\right)^x\right)^{-\frac{1}{x}} = \frac{\gamma}{\left(1 + \gamma^x\right)^{\frac{1}{x}}}.
$$

#### **Ángulo de bifurcación**

La división de vasos sanguíneos da lugar a un ángulo de bifurcación el cual sirve para ver como se expande la red vascular. Podemos ver la estructura en la figura [2.6](#page-18-0) y dos ejemplos en la figura [2.8.](#page-20-1)

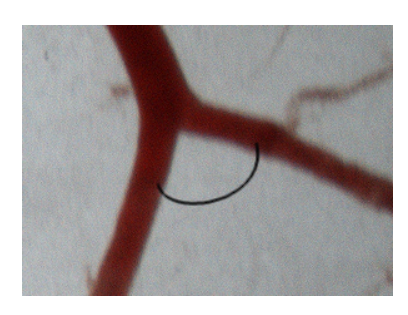

<span id="page-20-1"></span>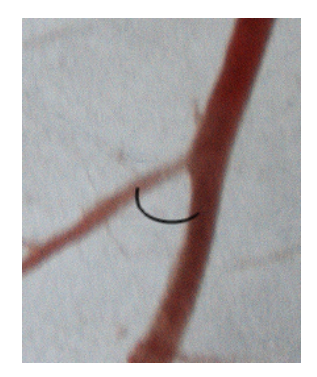

Figura 2.8: División de vasos sanguíneos con el ángulo de bifurcación marcado en negro.

En general, para cualquier exponente de bifurcación el ángulo de bifurcación se puede calcular mediante la siguiente expresión [\[20\]](#page-57-5):

$$
\cos \psi = \frac{(1 + \gamma^{x})^{2 - 4/x} - \gamma^{2x - 4} - 1}{2\gamma^{x - 2}}.
$$

Dando como válido el modelo de Murray en el que el exponente de bifurcación es igual a tres los ángulos entre los vasos hijos y el vaso padre vienen dados por las siguientes ecuaciones :  $\overline{A}$ 

$$
\cos \theta_1 = \frac{d_0^4 + d_1^4 - d_2^4}{2(d_0 d_1)^2},
$$
  

$$
\cos \theta_2 = \frac{d_0^4 + d_2^4 - d_1^4}{2(d_0 d_1)^2}.
$$

Por tanto, el ángulo de la bifurcación  $\psi = \theta_1 + \theta_2$  se puede calcular mediante:

$$
\cos\psi = \frac{d_0^4 - d_1^4 - d_2^4}{2d_1^2 d_2^2}.
$$

#### <span id="page-20-0"></span>**2.3. Clasificación de los vasos**

Para poder cuantificar la angiogénesis es de gran ayuda realizar previamente una clasificación de los vasos sanguíneos. Se pueden encontrar varias taxonomías para clasificar segmentos de estructuras jerárquicas dependiendo de la disciplina. En hidrología, las estructuras de ramificación de los ríos se pueden clasificar de acuerdo con diferentes taxonomías (por ejemplo, las taxonomías de Horton, Shreve, Strahler, Tokunaga y Hack) [\[14\]](#page-57-8).

Una de las más utilizadas es la taxonomía de Strahler, también conocida como taxonomía de "Horton-Strahler"[\[3\]](#page-56-7). Esta clasificación se ha utilizado también para analizar y comparar glaciares, conductos biliares, arterias hepáticas, venas hepáticas, el árbol bronquial, arterias pulmonares y células de Purkinje en el cerebelo [\[22\]](#page-57-9). En esta taxonomía, los segmentos que acaban en un punto terminal son considerados como segmentos de primer orden y sirven como base para la clasificación de los segmentos restantes. A continuación, si dos ramas de orden uno se encuentran, forman una rama de orden dos. Dos ramas de orden dos se juntan para formar una rama de orden tres y así sucesivamente hasta el tallo principal o vaso único. Por otro lado, cuando dos ramas de orden diferente se encuentran, el orden de la mayor de las dos ramas permanece [\[22\]](#page-57-9), veáse la figura [2.9b.](#page-21-0)

En general, si un segmento tiene dos o más hijos de orden 1 < *i* ≤ *k*, y ninguno de orden mayor, entonces el orden de este es *i* +1. En cambio, si convergen un segmento de orden 1 < *i* ≤ *k* y otros de orden inferior a *i*, entonces el segmento resultante es de orden *i*.

El segmento de mayor orden recibe el nombre segmento principal o raíz. Este método es particularmente útil para sistemas en los que varias ramas laterales pequeñas se unen a una rama más grande, porque no requiere que el orden se incremente en cada unión [\[22\]](#page-57-9), como es nuestro caso.

En la taxonomía de Strahler al orden de un segmento *s* se le denota como  $nStra(s)$ y al orden del segmento principal como Ω . En la figura [2.9b](#page-21-0) podemos ver un ejemplo donde tenemos nueve segmentos de primer orden, cinco de segundo orden y dos de tercer orden. Por tanto, en el ejemplo tenemos que  $\Omega = 3$ .

<span id="page-21-0"></span>De nuevo, si ahora nos fijamos en la figura [2.9c](#page-21-0) podemos ver en verde los segmentos de primer orden, en naranja los de segundo y , finalmente, en azul los de tercer orden.

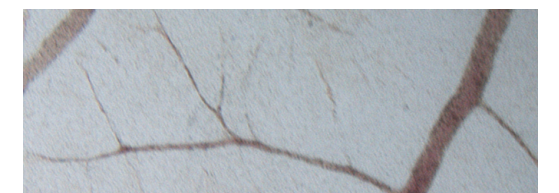

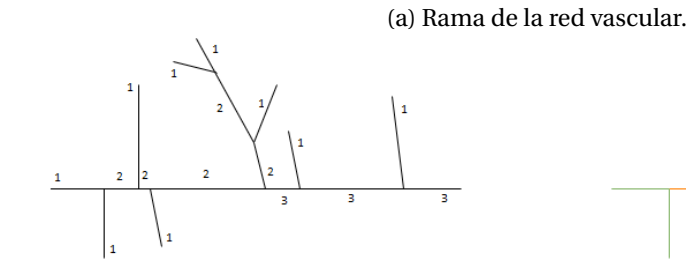

(b) Clasificación de segmentos de vasos en

1r, 2º y 3r orden.

(c) Clasificación de los segmentos de los vasos a color.

Figura 2.9: Clasificación de segmentos de vasos usando la taxonomía de Strahler.

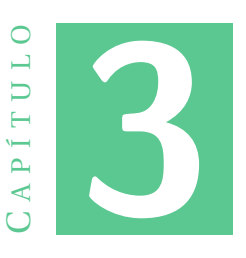

# <span id="page-22-0"></span>**MORFOLOGÍA MATEMÁTICA**

#### <span id="page-22-1"></span>**3.1. Introducción**

La palabra *morfología* puede expresar diferentes significados en función del contexto, pero todos hacen referencia al estudio de la forma y la estructura. En efecto, puede hacer referencia a la rama lingüística que estudia la estructura interna de las palabras o a la rama de la biología que se ocupa de la forma y la estructura de los seres vivos. En nuestro caso profundizaremos en la morfología matemática, que es una técnica de procesado no lineal de la imagen basada en operaciones de conjuntos. El lenguaje de la morfología matemática es el de la teoría de conjuntos. Los conjuntos representarán la forma de los objetos en una imagen [\[12\]](#page-57-10). Desde un punto de vista geométrico, la morfología matemática consiste en comparar los objetos a analizar con otro tipo de forma conocida, denominado elemento estructurante. En términos generales la morfología matemática es una herramienta que permite procesar imágenes con el objetivo de extraer componentes útiles en la representación y descripción de regiones importantes (bordes, esqueletos...). La idea principal del enfoque morfológico es transformar una imagen en otra que sea más apropiada para su análisis conservando las características esenciales de las formas contenidas en ella [\[10\]](#page-56-8).

La mayor parte del contenido del capítulo, incluyendo algunas de las imágenes, está basado en los libros de referencia de Soille [\[23\]](#page-57-11) y de González y Woods [\[9,](#page-56-9) capítulo 9].

La morfología matemática se originó a finales de los 60 del siglo pasado por Georges Matheron y Jean Serra en el *Centre de Morphologie Mathématique de l'Ecole des Mines de Paris* [\[21\]](#page-57-12). George Matheron estudiaba la relación entre la geometría de los medios porosos y sus permeabilidades y, al mismo tiempo Jean Serra, alumno de Matheron, cuantificaba la petrografía de los minerales de hierro con el fin de predecir sus propiedades de molido. Estos estudios los llevaron a establecer las bases teóricas para el análisis de imágenes binarias. Un medio poroso es binario en el sentido de que un punto del medio poroso está en un poro o en el material que lo rodea. De esta manera, se consideró como un conjunto al material circundante a los poros y al conjunto de los poros como el complementario [\[10\]](#page-56-8). Además, durante su trabajo, Serra desarrolló los

conceptos de elemento estructurante y la transformada *hit or miss*. Posteriormente, el análisis teórico de esta transformada llevó a Matheron a formular y analizar los conceptos de erosión y dilatación que, posteriormente, constituirían la base para la formulación de operadores morfológicos más complejos, que, en conjunto, constituirían la denominada morfología matemática [\[1\]](#page-56-10).

La morfología comenzó a ampliar su audiencia principalmente cuando Serra publicó la primera monografía dedicada a la morfología matemática. Durante una década, la morfología matemática trató solo con imágenes binarias pero a partir de mediados de los 70 se extendió a imágenes en escala de grises. A finales de los años 80 y principios de los 90 se fundamentó la morfología matemática sobre retículos completos y espacios digitales [\[10\]](#page-56-8). Hoy en día, se ha convertido en una disciplina reconocida como lo atestiguan los numerosos equipos de todo el mundo que participan en su desarrollo [\[23\]](#page-57-11).

Actualmente, el ámbito y alcance de los procesamientos morfológicos es tan amplio como el propio procesamiento de imágenes [\[15\]](#page-57-13). De hecho existen muchas aplicaciones como por ejemplo en imágenes médicas, teledetección y visión artificial, entre otras.

Se distinguen tres tipos de morfología matemática. Por un lado, tenemos la más frecuente que es la morfología matemática binaria en la cual las imágenes son vistas como funciones bidimiensionales  $f : \mathbb{Z}^2 \to \{0,1\}$ . Por otro lado, encontramos la morfología matemática en niveles de gris en la que generalmente las imágenes se tratan como funciones  $f : \mathbb{Z}^2 \to [0,1]$  . Y, por último, la morfología matemática en color que se desarrolla a partir de la morfología matemática en escala de grises [\[15\]](#page-57-13).

En vista de que las imágenes utilizadas para detectar angiogénesis tienen los vasos sanguíneos en color blanco sobre fondo negro o a la inversa, centraremos el estudio en la morfología matemática binaria.

<span id="page-23-0"></span>Como ya hemos comentado anteriormente los fundamentos del análisis y procesado morfológico se basan en el álgebra de conjuntos y en la topología. Podemos destacar tres elementos: los conjuntos que serán imágenes, los operadores morfológicos (dilatación, erosión, apertura, cierre,...) y los elementos estructurantes. En la figura [3.1](#page-23-0) podemos ver esquemáticamente un proceso general de morfología matemática binaria.

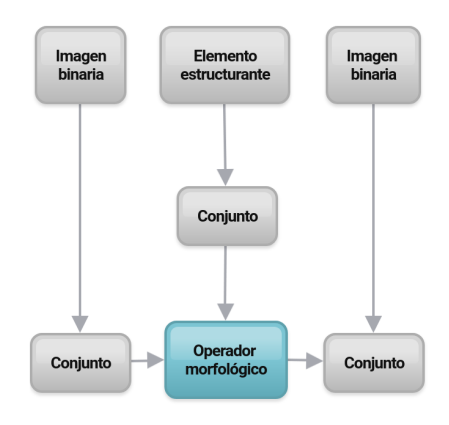

Figura 3.1: Esquema del proceso general de morfología matemática binaria.

Antes de definir las operaciones básicas de la morfología matemática recordemos

los siguientes conceptos de carácter geométrico.

La reflexión de un conjunto *A* se denota por *A*ˆ y se define como

$$
\hat{A} = \{-a \in \mathbb{Z}^2 \mid a \in A\},\
$$

donde, si  $a = (a_1, a_2)$ , entonces  $-a = (-a_1, -a_2)$ .

Si *B* es un conjunto de píxeles que representan un objeto de una imagen, si consideramos el origen como punto de reflexión, *B*ˆ es simplemente el conjunto de puntos de *B* tales que las coordenadas (*x*, *y*) han sido sustituidas por (−*x*,−*y*). Esto quiere decir que para cada punto del conjunto *B* existe un punto de *B*ˆ que se encuentra opuesto con respecto al centro, tal que el origen es el punto medio de dicho segmento. En la figura [3.2\(](#page-24-1)b) podemos ver un ejemplo.

La traslación de un conjunto A por un punto  $x = (x_1, x_2)$  se denota  $A_x$  y se define como

$$
A_x = \{a + x \in \mathbb{Z}^2 \mid a \in A\}.
$$

<span id="page-24-1"></span>Si *B* es el conjunto de píxeles que representan un objeto de una imagen, entonces *B<sup>x</sup>* es el conjunto de puntos de *B* donde las coordenadas han sido reemplazadas por  $(x + x_1, y + x_2)$ . En la figura [3.2\(](#page-24-1)c) se ilustra este concepto.

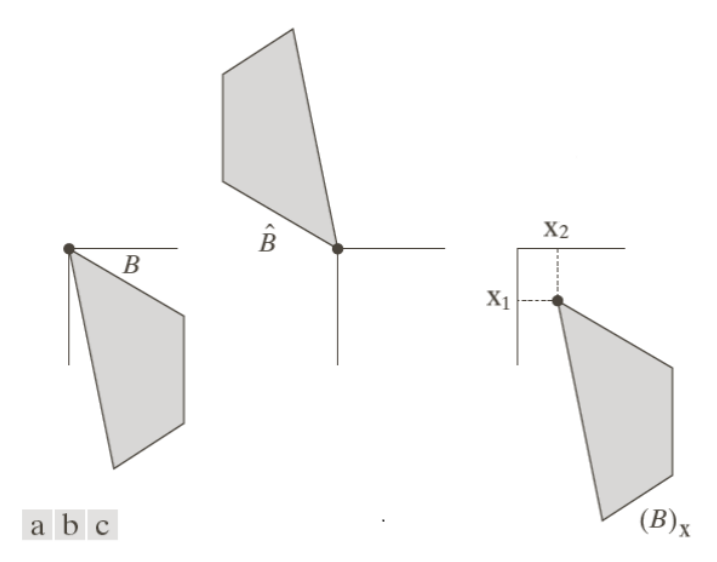

Figura 3.2: (a) Conjunto *A*, (b) su reflexión y (c) su traslación por  $x = (x_1, x_2)$ .

Una vez realizado este breve recordatorio, ya podemos definir las operaciones morfológicas fundamentales para el procesamiento y análisis de imágenes binarias. Los conjuntos considerados en las definiciones siguientes son subconjuntos del espacio  $\mathbb{Z}^2$ .

#### <span id="page-24-0"></span>**3.2. Erosión y dilatación**

En primer lugar, definiremos las dos operaciones básicas: la erosión y la dilatación. A pesar de su sencillez, estas operaciones son fundamentales en el análisis morfológico, ya que en ellas se basan otras transformaciones que veremos más adelante.

No obstante, para poder dar la definición de erosión y dilatación, antes, debemos introducir el concepto de elemento estructurante.

La idea básica de los procesos morfológicos es comparar los objetos que queremos analizar con otro objeto de forma conocida, llamado elemento estructurante (EE). La forma y el tamaño del elemento estructurante se escoge de acuerdo a las formas que se deseen extraer de los objetos presentes en la imagen. Para facilitar las interpretaciones, estos deben ser lo más simples posibles.

<span id="page-25-0"></span>Un aspecto fundamental de los EE es su origen o centro. Este se sitúa en cada píxel de la imagen original, aplicando la operación morfológica sobre el punto en cuestión y teniendo en cuenta los puntos situados bajo el EE. En la figura [3.3](#page-25-0) podemos ver diferentes ejemplos de elementos estrucurantes.

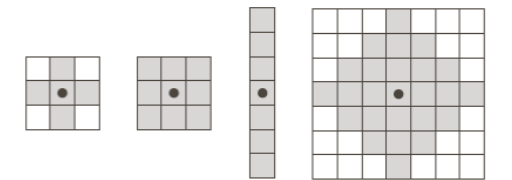

Figura 3.3: Ejemplos de elementos estructurantes con el centro marcado negro. Los píxeles en color gris son los que pertenecen al elemento estructurante.

Después de haber introducido el concepto de elemento estructurante, ya podemos definir las operaciones básicas antes mencionadas.

**Definición 1** *Sean A y B conjuntos de* Z 2 *, la erosión del conjunto A por el elemento*  $e$ *estructurante B se denota por*  $A \ominus B$  *y se define como* 

$$
A \ominus B = \{x \in \mathbb{Z}^2 \mid B_x \subseteq A\},\
$$

*donde B<sup>x</sup> es el trasladado de B a la posición x.*

El resultado es el conjunto de todos los puntos  $x = (x_1, x_2)$  tales que *B* está completamente contenido en *A* cuando su centro se traslada a *x*. Cuando no ocurre para ninguna posición *x*, el resultado de la erosión es el conjunto vacío.

En la figura [3.4](#page-26-0) podemos ver dos ejemplos para el mismo conjunto *A* con elementos estructurantes diferentes.

**Proposición 1** *Si el elemento estructurante contiene el origen, entonces la erosión binaria es antiextensiva, es decir,*

<span id="page-25-1"></span>
$$
A\ominus B\subseteq A.
$$

**Demostración:** Sea  $x \in A \ominus B$ . Por definición de erosión tenemos que

$$
B_x \subseteq A.
$$

Además, como 0 ∈ *B* entonces

 $x = x + 0 \in A$ 

lo que implica que  $x \in A$ .  $□$ 

16

<span id="page-26-0"></span>De hecho, los objetos menores al elemento estructurante no aparecerán en el conjunto resultante y la aplicación iterativa de esta transformación podría hacer desaparecer a todos los elementos existentes en la imagen.

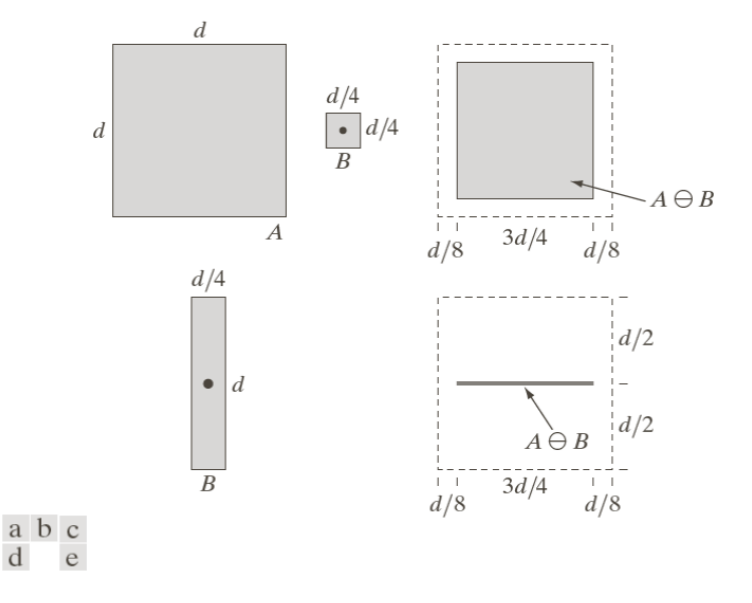

Figura 3.4: (a) Conjunto A. (b) Elemento estructurante, *B*, con forma de cuadrada. (c) Erosión de *A* por *B* en color gris. (d) Elemento estructurante con forma alargada. (e) Erosión de *A* usando el elemento estructurante alargado.

**Definición 2** *Sean A y B conjuntos de*  $\mathbb{Z}^2$ , la dilatación de A por un elemento estructu*rante B se denota por A* ⊕*B y se define como*

$$
A \oplus B = \{x \in \mathbb{Z}^2 \mid \hat{B}_x \cap A \neq \emptyset\}.
$$

El conjunto resultante está formado por los puntos  $x$  tales que al colocar el centro de  $\hat{B}$ en *x* se satisface que  $\hat{B}_x \cap A \neq \emptyset$ .

En la figura [3.5](#page-27-0) podemos ver dos ejemplos de dilatación con el mismo conjunto *A* y los elementos estructurantes utilizados anteriormente para la erosión. La dilatación representa un crecimiento progresivo del conjunto *A*. Al trasladar el EE dentro del conjunto, este no se modificará. En cambio, en la frontera del conjunto *A*, al desplazar a B, el conjunto resultante se expandirá. Al contrario que la erosión, la dilatación opera agrandando los objetos, cerrando los agujeros y las grietas.

**Proposición 2** *Si el elemento estructurante contiene al origen, entonces la dilatación binaria es una transformación extensiva, es decir,*

$$
A\subseteq A\oplus B.
$$

**Demostración:** Sea  $x \in A$  y  $0 \in B$ . Entonces,

 $x = x - 0 \in \hat{B}_x$ .

Por tanto, *x* ∈ *A* y *x* ∈ *B*ˆ *<sup>x</sup>* lo que implica que

$$
\hat{B}_x \cap A \neq \emptyset,
$$

<span id="page-27-0"></span>es decir,

$$
x\in A\oplus B.
$$

 $\Box$ 

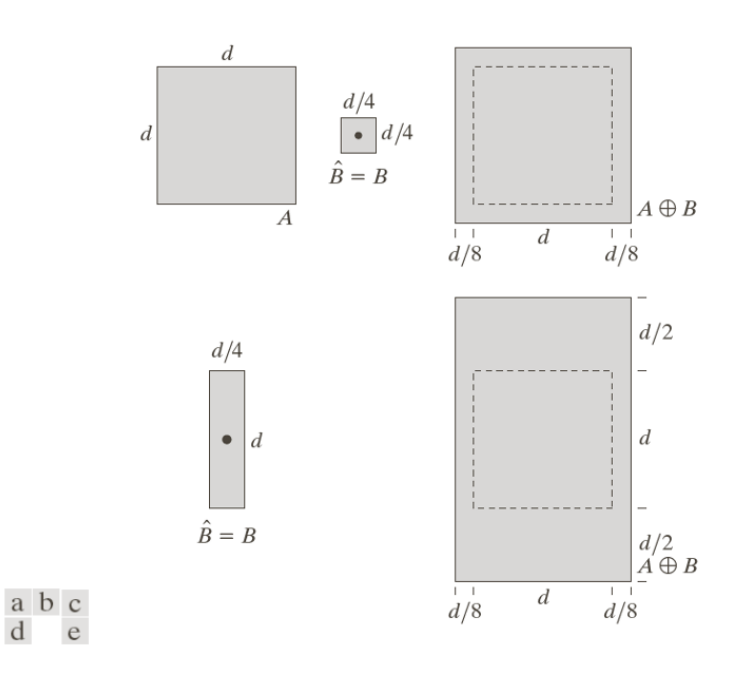

Figura 3.5: (a) Conjunto A. (b) Elemento estructurante, B, con forma de cuadrada. (c) Dilatación de *A* por *B* en color gris. (d) Elemento estructurante, B, con forma alargada. (e) Dilatación de *A* usando el elemento estructurante *B* alargado.

**Proposición 3** *La erosión y la dilatación son operaciones duales una de la otra respecto del conjunto complementario y el reflejado. Esto es,*

$$
(A \ominus B)^c = A^c \oplus \hat{B} \quad y \quad (A \oplus B)^c = A^c \ominus \hat{B}.
$$

**Demostración:** Vamos a demostrar en primer lugar ( $A \ominus B$ ) $^c = A^c \oplus \hat{B}$ . De la definición de erosión se tiene que

$$
(A \ominus B)^c = \{x \in \mathbb{Z}^2 \mid B_x \subseteq A\}^c,
$$

si el conjunto  $B_x$  está contenido en *A*, entonces  $B_x \cap A^c = \emptyset$ . Por tanto la expresión anterior puede reescribirse de la siguiente forma

$$
(A \ominus B)^c = \{x \in \mathbb{Z}^2 \mid B_x \cap A^c = \emptyset\}^c.
$$

Pero el conjunto complementario de los puntos *x* que cumplen  $B_x \cap A^c = \emptyset$  es el conjunto de puntos *x* tal que  $B_x \cap A^c \neq \emptyset$ . Por tanto,

$$
(A \ominus B)^c = \{x \in \mathbb{Z}^2 \mid B_x \cap A^c \neq \emptyset\}^c = A^c \oplus \hat{B},
$$

ya que  $\hat{\hat{B}} = B$ , y esto concluye la primera parte de la demostración.

Veamos ahora la demostración para la dilatación, ( $A \oplus B$ ) $^c = A^c \ominus \hat{B}.$ De la definición de dilatación se tiene que

$$
(A \oplus B)^c = \{x \in \mathbb{Z}^2 \mid \hat{B}_x \cap A \neq \emptyset\}^c.
$$

Y de la demostración anterior sabemos que

$$
(A \ominus B)^c = A^c \oplus \hat{B}.
$$

Si tomamos complementarios a ambos lados de la igualdad tenemos que

$$
A\ominus B=(A^c\oplus \hat{B})^c.
$$

Por tanto, si sustituimos *A* por (*A c* ) y *B* por *B*ˆ se obtiene lo que queríamos

$$
A^c \ominus \hat{B} = (A \oplus B)^c.
$$

 $\Box$ 

Esta propiedad es útil cuando el EE es simétrico respecto del origen, entonces  $\hat{B} = B$ . Entonces se puede obtener la erosión de un imagen por *B* dilatando *A c* con el mismo EE y realizando el complementario del resultado.

#### <span id="page-28-0"></span>**3.3. Apertura y cierre**

Acabamos de ver que la erosión encoge las componentes de la imagen y la dilatación las expande. La aplicación de estas operaciones no es conmutativa. Por tanto, los resultados son diferentes, dando lugar a otras operaciones nuevas: la apertura y el cierre.

La apertura generalmente suaviza el contorno de un objeto, rompe las franjas y elimina las partes salientes finas. Una vez una imagen ha sido erosionada no existe, en general, un transformación inversa para conseguir de nuevo la imagen original. La idea detrás de la apertura es dilatar la imagen erosionada con el fin de recuperar todo lo posible de la imagen original.

**Definición 3** *La apertura de un conjunto A por un elemento estructurante B se denota por A* ◦*B y se define como*

$$
A \circ B = (A \ominus B) \oplus B.
$$

En la figura [3.6](#page-29-0) podemos ver un ejemplo de apertura utilizando como conjunto *A* una región con forma triangular y como elemento estructurante, B, un círculo.

**Proposición 4** *La apertura puede expresarse la siguiente forma:*

$$
A \circ B = \bigcup \{ B_x \mid B_x \subseteq A \}.
$$

<span id="page-29-0"></span>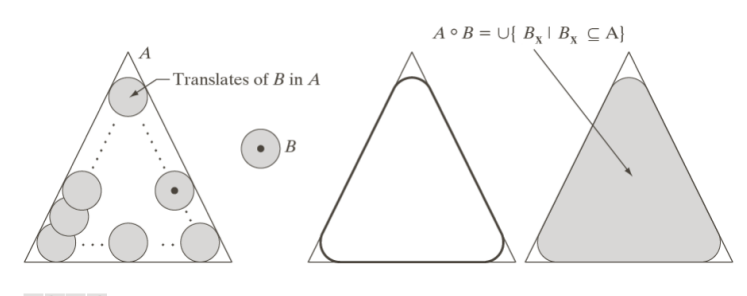

a b c d

Figura 3.6: (a) Elemento estructurante *B* "rodando"por el interior de la frontera del conjunto *A* (el punto indica el origen o centro de *B*). (b) Elemento estructurante *B*. (c) La línea más gruesa muestra el límite exterior de la apertura. (d) Apertura de *A* por *B* en color gris.

**Demostración:** Si *x* ∈ *A* ◦*B*, por definición, tenemos que

$$
x\in (A\ominus B)\oplus B,
$$

es decir,

$$
\hat{B}_x \cap (A \ominus B) \neq \varnothing.
$$

Por tanto, existe  $x_0$  tal que  $x_0$  ∈  $\hat{B}_x$  y  $x_0$  ∈  $A$  ⊖  $B$ . De la definición de  $\hat{B}_x$  sabemos que si  $x_0$  ∈  $\hat{B}_x$  entonces existe  $b \in B$  tal que

$$
x_0=x-b.
$$

Por otro lado, aplicando la definición de erosión

$$
B_{x_0}\subseteq A.
$$

Reescribiendo lo anterior obtenemos que

$$
\exists b \in B \text{ tal que } x = x_0 + b \quad y \quad B_{x_0} \subseteq A.
$$

Y esto no es más que la definición de  $B_{x_0}$ , es decir, *x* ∈  $B_{x_0}$  ⊆ *A*. Por tanto,

$$
x\in \bigcup \{B_{x_0}\mid B_{x_0}\subseteq A\}.
$$

 $\Box$ 

La apertura binaria elimina todos los objetos que no están completamente contenidos en el EE, pero además no disminuye el tamaño a los objetos que superen la erosión. Sin embargo, la imagen resultante no recupera la misma forma de los objetos filtrados de la imagen de entrada. Esta operación puede ser ideal para la eliminación de ruido, los bordes serán suavizados [\[16,](#page-57-14) capítulo 6]. En la figura [3.6](#page-29-0) podemos ver un ejemplo.

El cierre, igual que la apertura, sirve para suavizar secciones de contornos. En este caso, el cierre binario provoca que la dilatación rellene las estructuras que la erosión no puede separar y los contornos serán suavizados mediante el relleno de las fisuras.

**Definición 4** *El cierre de un conjunto A por un elemento estructurante B se denota por A* •*B y se define como*

$$
A \bullet B = (A \oplus B) \ominus B.
$$

<span id="page-30-1"></span>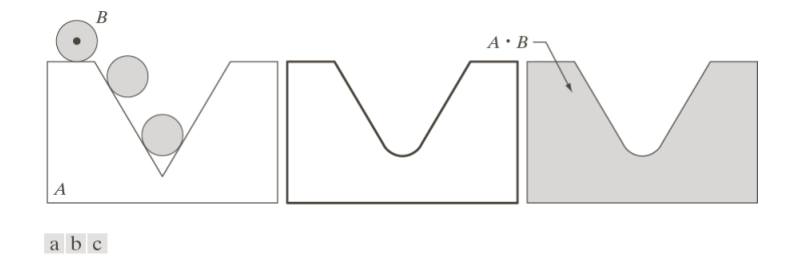

Figura 3.7: (a) Elemento estructurante *B* "rodando"por el exterior de la frontera del conjunto *A*. (b) La línea más gruesa muestra el límite exterior del cierre. (c) Cierre de *A* por *B* en color gris.

En la figura [3.7](#page-30-1) podemos ver un ejemplo de cierre utilizando de nuevo como elemento estructurante, B, un círculo.

**Proposición 5** *La apertura y el cierre son operaciones idempotentes, es decir, la aplicación sucesivas veces de una apertura o un cierre con igual EE no muestra cambios de una o otra:*

$$
i) A \circ B = (A \circ B) \circ B.
$$

$$
ii) A \bullet B = (A \bullet B) \bullet B.
$$

En la figura [3.8](#page-31-2) se ilustran las operaciones de cierre y apertura. La figura [3.8\(](#page-31-2)a) muestra el conjunto *A* y la figura [3.8\(](#page-31-2)b) distintas posiciones del elemento estructurante con forma de disco durante el proceso de erosión. Este proceso elimina la unión entre las dos partes principales y separa el conjunto dando como resultado de la apertura el conjunto de la figura [3.8\(](#page-31-2)c) ya que su ancho es menor al diámetro del EE. Lo mismo ocurre con las dos extremidades de la derecha. En la figura [3.8\(](#page-31-2)d) podemos ver el proceso de dilatación del conjunto erosionado y la figura [3.8\(](#page-31-2)e) muestra el resultado final de la apertura. Nótese que las esquinas que apuntan al exterior han sido redondeadas, en cambio, las que lo hacen al interior han conservado su forma.

Del mismo modo, las figuras [3.8\(](#page-31-2)f )-(i) muestran el resultado del cierre de *A* con el mismo elemento estructurante. Obsérvese que en este caso las esquinas redondeadas han sido las que apuntan al interior y las que lo hacen al exterior no han cambiado de forma. Además, la intrusión de la izquierda ha disminuido significativamente.

#### <span id="page-30-0"></span>**3.3.1. Transformación todo o nada**

La transformación "todo o nada" (en inglés "hit or miss") es una operación morfológica básica para la detección de formas o patrones. Al contrario que las operaciones descritas hasta el momento, la transformación todo o nada implica elementos estructurantes compuestos por dos conjuntos. El primero tiene que contener al objeto que se quiere estudiar mientras que el segundo debe evitarlo.

**Definición 5** *La transformada todo o nada de un conjunto A por un elemento estructurante compuesto,*  $B = \{(B_1, B_2) \mid B_1 \cap B_2 = \emptyset\}$ , donde  $B_1$  *se asocia al objeto y*  $B_2$  *al correspondiente fondo se denota por A* ~*B y se define de la siguiente forma:*

#### <span id="page-31-2"></span>3. MORFOLOGÍA MATEMÁTICA

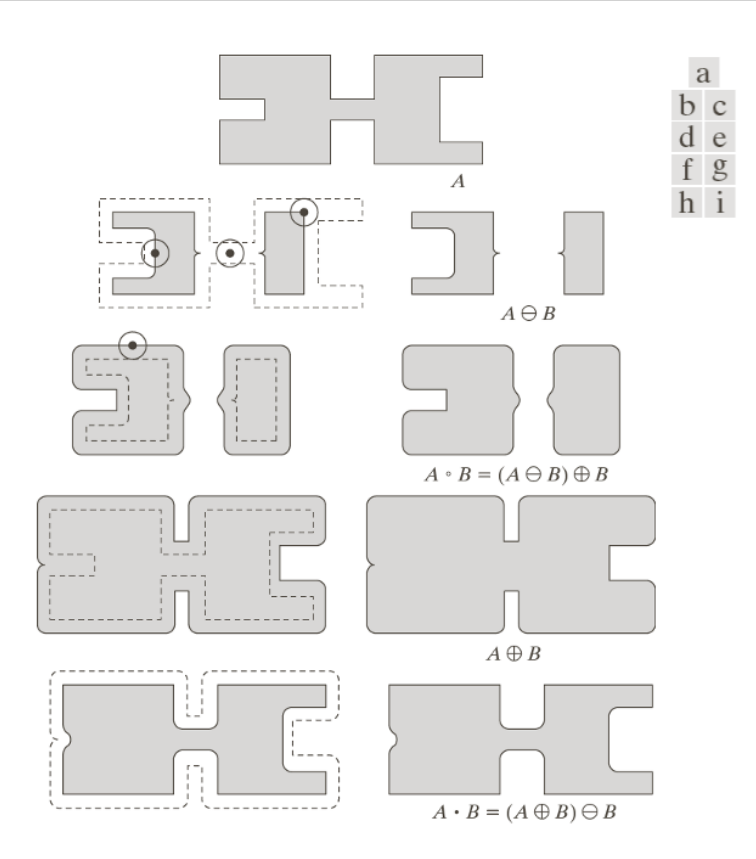

Figura 3.8: Ejemplos detallados de apertura y cierre con el mismo elemento estructurante.

$$
A \circledast B = (A \ominus B_1) \cap (A^c \ominus B_2).
$$

Por tanto, para que un píxel *x* pertenezca al conjunto resultante  $A \otimes B$ , se deben cumplir dos condiciones: el EE *B*<sup>1</sup> centrado en *x* debe estar contenido en *A* y el EE *B*<sup>2</sup> centrado en x debe pertenecer a *A c* .

En la figura [3.9](#page-32-1) podemos ver un ejemplo de transformada todo o nada en la cual se busca en la imagen original un patrón determinado.

#### <span id="page-31-0"></span>**3.4. Transformaciones morfológicas**

Una vez han sido explicadas las operaciones básicas podemos considerar algunos usos de la morfología matemática. En particular, incluiremos los algoritmos que se han utilizado que son: la extracción de contorno, la esqueletización y el adelgazamiento.

#### <span id="page-31-1"></span>**3.4.1. Extracción de contorno**

La morfología matemática binaria se puede utilizar para la extracción de contornos. El operador morfológico que utilizaremos en este caso lo denotaremos por *β*(*A*) donde *A* es el conjunto y se estima realizando en primer lugar una erosión de *A* por *B*, un

<span id="page-32-1"></span>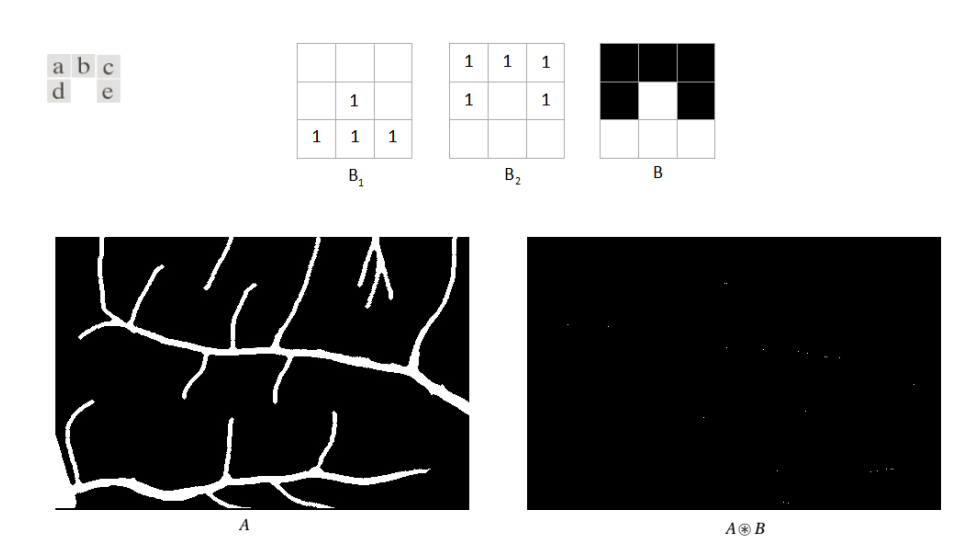

Figura 3.9: Ejemplo de transformada del todo o nada. (a) Elemento estructurante *B*<sup>1</sup> asociado al objeto que se quiere detectar. (b) Elemento estructurante *B*<sup>2</sup> asociado al correspondiente fondo. (c) Elemento estructurante de la forma que se quiere detectar. En blanco los píxeles que deben pertenecer al objecto y en negro los que deben pertenecer al fondo. (c) Imagen de los vasos sanquíneos en color blanco sobre fondo negro. El conjunto *A* sería los vasos. (d) Resultado de aplicar la transformada del todo o nada al conjunto *A* con el EE *B*.

elemento estructurante, y posteriormente considerando el conjunto diferencia entre *A* y el obtenido por la erosión. Esto es,

$$
\beta(A) = A - (A \ominus B).
$$

Nótese que la operación anterior está bien definida ya que se tiene que  $A \ominus B \subseteq A$  (ver Prop. [1\)](#page-25-1) En la figura [3.10](#page-33-1) tenemos un ejemplo de como se realiza este proceso y la figura [3.11](#page-33-2) ilustra el proceso aplicado a una imagen de vasos sanguíneos.

#### <span id="page-32-0"></span>**3.4.2. Esqueleto**

El esqueleto de un conjunto *A* se denota por *S*(*A*) y se puede expresar en términos de aperturas y cierras de la siguiente forma:

$$
S(A) = \bigcup_{k=0}^{K} S_k(A),
$$

donde

$$
S_k(A) = (A \ominus kB) - (A \ominus kB) \circ B,
$$

donde *B* es elemento estructurante, y  $(A \ominus kB)$  representa las *k*-ésima erosión sucesiva de *A*:

$$
(A \ominus kB) = ((\dots((A \ominus B) \ominus B) \ominus \dots) \ominus B),
$$

*k* veces, y *K* es el último paso iterativo antes de que *A* erosione en un conjunto vacío. En otras palabras,

$$
K = \max\{k \in \mathbb{Z} \mid (A \ominus kB) \neq \emptyset\}.
$$

#### <span id="page-33-1"></span>3. MORFOLOGÍA MATEMÁTICA

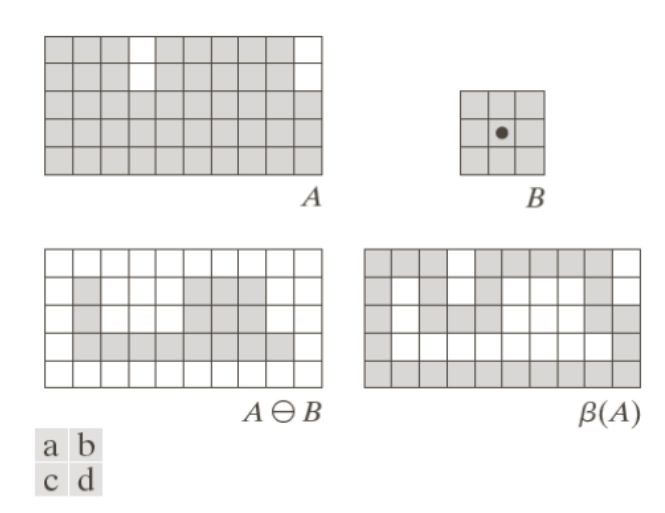

Figura 3.10: (a) Conjunto A. (b) Elemento estructurante, B . (c) Erosión de *A* por *B*. (d) Frontera de *A* por *B* en color gris.

<span id="page-33-2"></span>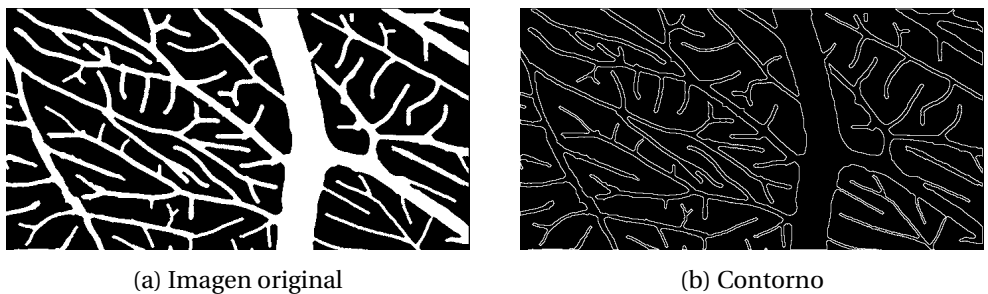

Figura 3.11: Ejemplo de extracción de contorno en imagen CAM

En la figura [3.12](#page-34-0) podemos ver la idea intuitiva de la esqueletización y en la figura [3.13](#page-34-1) aplicado a una imagen de vasos sanguíneos con  $K = \infty$ .

#### <span id="page-33-0"></span>**3.4.3. Adelgazamiento (Thinning)**

El adelgazamiento de un conjunto *A* por un elemento estructurante *B* se denota por *A* ⊗*B* y se define en términos de la transformación todo o nada:

$$
A \otimes B = A - (A \otimes B) = A \cap (A \otimes B)^c.
$$

Una expresión más avanzada del adelgazamiento de *A* se basa en una secuencia de elementos estructurantes:

$$
{B}={B}^{1}, {B}^{2}, ..., {B}^{n},
$$

donde *B i* es una rotación de *B i*−1 . Usando este concepto, podemos definir el adelgazamiento por una secuencia de elementos estructurantes de la siguiente manera:

$$
(A \otimes \{B\}) = ((\dots((A \otimes B^1) \otimes B^2) \otimes \dots) \otimes B^n).
$$

Este proceso es consiste en adelgazar *A* primero con  $B^1$ , posteriormente el resultado obtenido con *B* 2 y así sucesivamente hasta llegar a hacerlo con *B n* . El proceso completo

<span id="page-34-0"></span>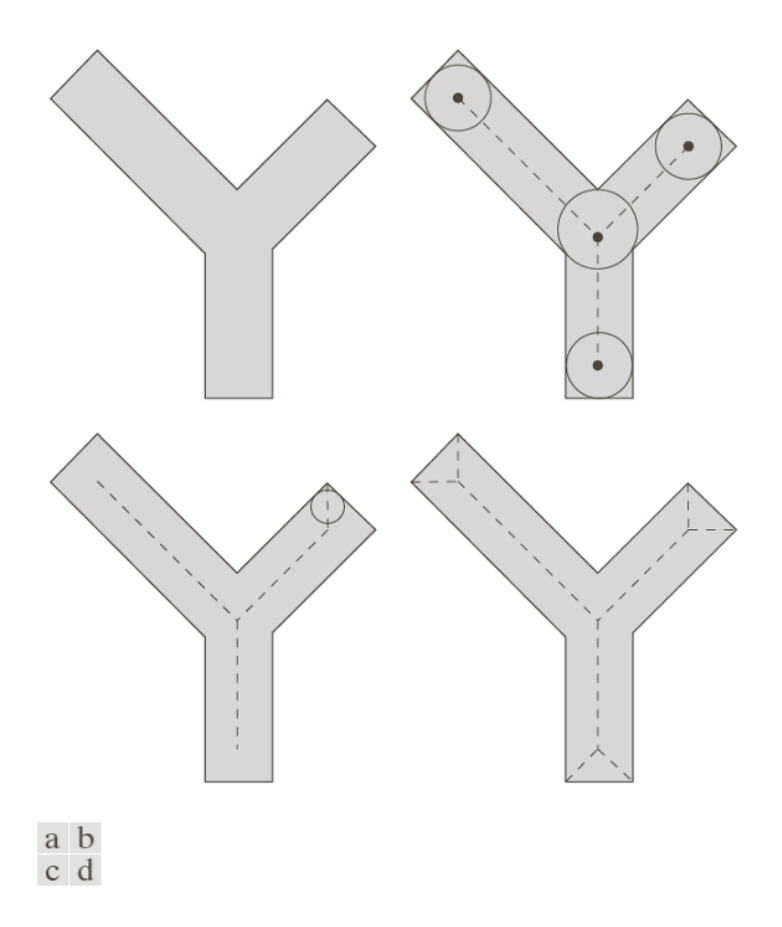

Figura 3.12: (a) Conjunto A. (b) Varias posiciones de los discos máximos con centros en el esqueleto de *A* . (c) Otro disco máximo en un segmento diferente del esqueleto de *A* (d) Esqueleto completo mostrado sobre el objeto.

<span id="page-34-1"></span>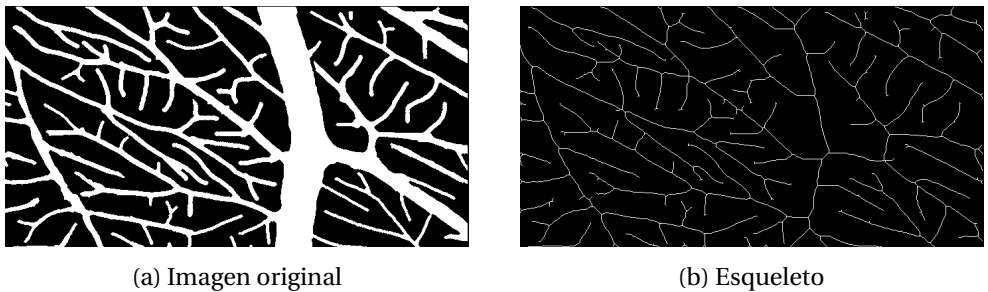

Figura 3.13: Ejemplo de extracción del esqueleto en una imagen CAM.

se repite hasta que no ocurran más cambios. Esta operación permite eliminar píxeles del objeto. Su objetivo es ir estrechando los objetos hasta dejarlos como un camino de píxeles conexos. En la figura [3.14](#page-35-0) podemos ver un ejemplo del adelgazamiento paso a paso utilizando la segunda versión explicada. Y en la figura [3.15](#page-35-1) se observa el resultado de aplicar el adelgazamiento a una imagen de vasos sanguíneos.

#### <span id="page-35-0"></span>3. MORFOLOGÍA MATEMÁTICA

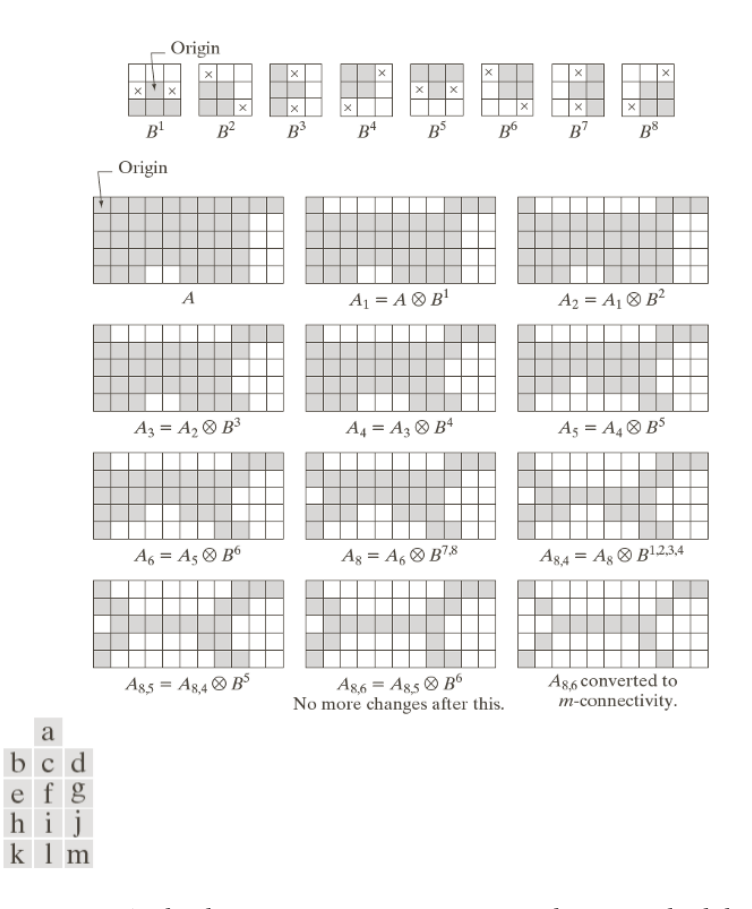

Figura 3.14: (a) Secuencia de elementos estructurantes usados para el adelgazamiento. (b) Conjunto *A*. (c) Resultado del adelgazamiento con el primer EE. (d)-(i) Resultados del adelgazamiento con los siete EE posteriores (no hay diferencia entre el séptimo y el octavo EE) (l) Resultado después de la convergencia. (m) Convergencia a la mconectividad.

<span id="page-35-1"></span>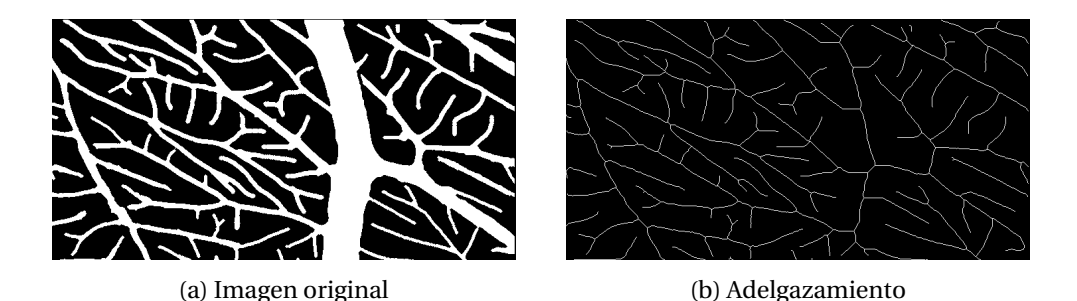

Figura 3.15: Ejemplo de adelgazamiento en una imagen CAM.

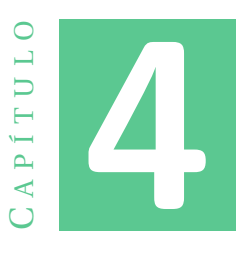

# <span id="page-36-0"></span>**EXTRACCIÓN AUTOMÁTICA DE LAS MEDIDAS**

El objetivo de este trabajo es la extracción automática de las medidas para cuantificar la angiogénesis partiendo de los vasos ya detectados. Para conseguir nuestro objetivo utilizaremos las imágenes GT (de las siglas en inglés *Ground Truth*) de una base de datos que se describirá más adelante en este mismo capítulo, en la sección [4.1.](#page-36-1)

Las medidas descritas de forma intuitiva en el apartado [2.2,](#page-15-0) en este capítulo, serán explicadas desde el punto de vista computacional. Además, también se ilustrarán con ejemplos, y se justificarán, las decisiones tomadas durante el desarrollo de los algoritmos para la extracción de las medidas con el fin de mejorar el resultado obtenido.

#### <span id="page-36-1"></span>**4.1. Descripción de la base de datos**

En el Departamento de Computación de la Facultad de Matemática y Computación de la Universidad de Oriente (Cuba) en conjunto con el Departamento de Física y de Farmacia de la Universidad de São Paulo (Brasil) se encuentran desarrollando investigaciones para realizar la cuantificación de la angiogénesis inducida por el tumor de Walker en imágenes CAM obtenidas con lupa estereoscópica. El tumor de Walker es un estímulo de naturaleza neoplásica y, por tanto, potencial causante de desequilibrios globales en la red vascular [\[4\]](#page-56-5) .

La base de datos facilitada contiene 30 imágenes CAM con sus respectivas imágenes GT. Como ya se ha comentado, el análisis se realizará partiendo de las imágenes GT. Dentro de estas 30 imágenes se diferencian cuatro imágenes de control. El resto están bajo la influencia de un compuesto llamado metil jasmonato (MeJA). Las últimas están a su vez agrupadas según las diferentes cantidades del compuesto añadidas y si este se ha añadido disuelto en sustancia o mediante nanocargadores. Como el presente trabajo está orientado a la extracción automática de medidas para cuantificar la angiogénesis, no se explicarán los detalles biológicos del compuesto. De forma resumida, la base de datos está compuesta por 30 imágenes agrupadas tal y como se puede observar en la tabla [4.1.](#page-37-1) En la tabla [4.2](#page-37-2) se pueden apreciar los diferentes grupos.

#### <span id="page-37-1"></span>4. EXTRACCIÓN AUTOMÁTICA DE LAS MEDIDAS

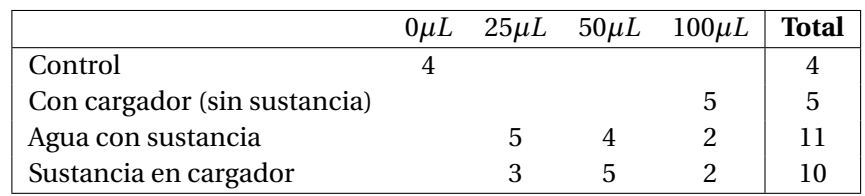

Tabla 4.1: Descripción de las imágenes de la base de datos.

<span id="page-37-2"></span>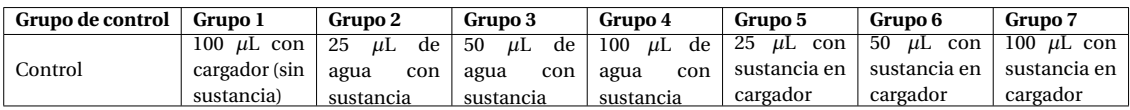

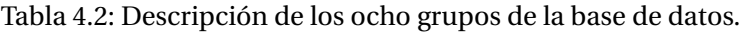

En la figura [4.1](#page-37-0) podemos ver un ejemplo de imagen control y otra con 50 microlitros de agua con metil jasmonato en sustancia, con sus respectivas imágenes GT. A simple vista se podría sospechar que en la segunda imagen parece ser que hay angiogénesis. Más adelante se verá si estas imágenes presentan diferencias significativas en las medidas implementadas.

<span id="page-37-0"></span>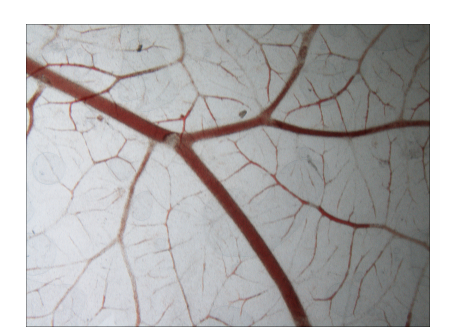

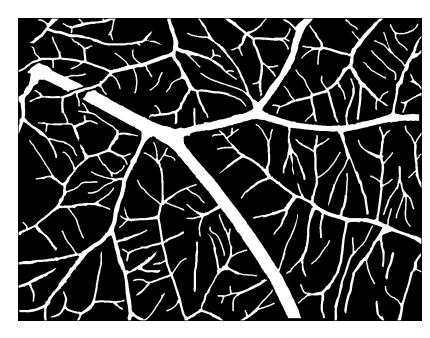

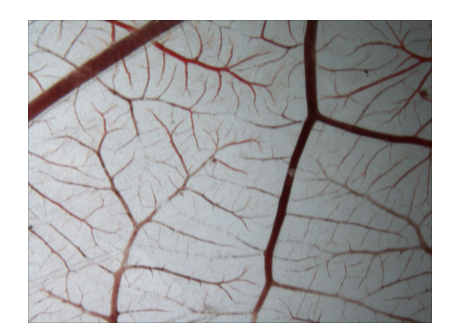

(a) Imagen control. (b) Imagen con 50 *µ*L de agua con MeJa en sustancia.

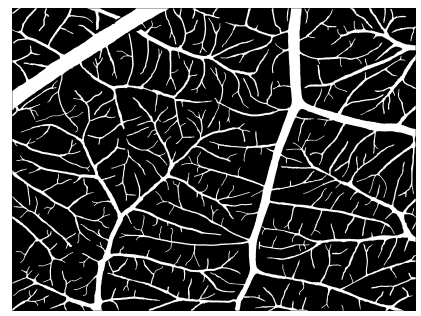

(c) Imagen GT de la imagen control. (d) Imagen GT de la imagen con 50 *µ*L de agua con MeJa en sustancia.

Figura 4.1: Imágenes CAM de la base de datos y sus respectivas GTs.

#### <span id="page-38-0"></span>**4.2. Descripción computacional de las medidas**

A continuación se explicará desde un punto computacional el cálculo de las medidas descritas en el apartado [2.2](#page-15-0) y las decisiones tomadas a medida que se han ido realizando los correspondientes cálculos. Recordemos que la imagen de partida es una imagen binaria con los vasos detectados en color blanco sobre fondo negro. Por tanto, lo que interesa, en primer lugar, para facilitar la computación es representar la red vascular de una forma más reducida. Para ello existen dos algoritmos: la esqueletización y el adelgazamiento.

Se ha optado por trabajar con el adelgazamiento ya que el resultado parece ajustarse más a la red vascular. Este hecho puede observarse en la figura [4.2](#page-39-0) y, también, en la tabla [4.3](#page-38-1) donde se recogen los datos de los puntos terminales y de bifurcación en cada caso. Además, cabe destacar que con el esqueleto se crean más puntos de bifurcación y terminales, la cual cosa puede causar confusión a la hora de detectar si se ha producido angiogénesis.

<span id="page-38-1"></span>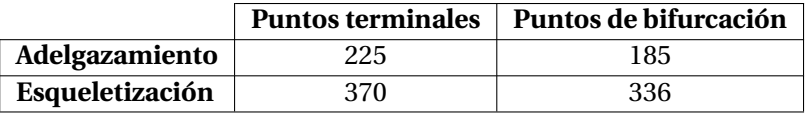

Tabla 4.3: Comparativa de la extracción de los puntos terminales y de bifurcación con adelgazamiento o esqueletización, obtenidos sobre la imagen mostrada en la figura [4.2.](#page-39-0)

A partir de este punto para hacer más intuitiva la notación consideraremos el resultado del adelgazamiento como el 'esqueleto' pero no debe confundirse con el esqueleto morfológico definido en el apartado [3.4.2.](#page-32-0)

Pese a que el resultado obtenido del adelgazamiento se ajusta más a la red vascular se determinó que aún era mejorable ya que, a veces, aparecían pequeñas ramas que no se correspondían con la red vascular. Este problema afectaba principalmente a dos aspectos: en primer lugar, el número de píxeles que pertenecían al esqueleto era mayor que el real y, por otro lado, aparecían más puntos terminales y de bifurcación. Por esta razón, se optó por una segunda aproximación que se basa en suprimir las ramas de tamaño menor a un determinado valor,obteniendo lo que llamaremos esqueleto reducido, posteriormente se explicará en detalle. Al eliminar estas pequeñas ramas el esqueleto perdería longitud, no obstante, esto no supone ningún problema para el cálculo de la mayoría las medidas estudiadas. La única medida que podría verse afectada por esta aproximación es la densidad del tamaño de la red vascular que mide la proporción de píxeles pertenecientes al esqueleto sobre el tamaño total de la imagen. Después de realizar los cálculos pertinentes la diferencia entre usar la segunda aproximación en lugar de la primera es mínima, del orden 10−<sup>4</sup> . Aún así, para realizar el cálculo correspondiente a la densidad de tamaño de la red vascular utilizaremos el esqueleto inicial y para el resto de medidas el esqueleto reducido.

Partiendo de las imágenes binarias de la red vascular y del esqueleto, ambas de dimensiones *n* ×*m* (en píxeles), se describirán las diferentes medidas calculadas. Para la obtención de cada una de las medidas se han desarrollado algoritmos usando herramientas tradicionales del procesamiento de imágenes en la plataforma Matlab.

#### <span id="page-39-0"></span>4. EXTRACCIÓN AUTOMÁTICA DE LAS MEDIDAS

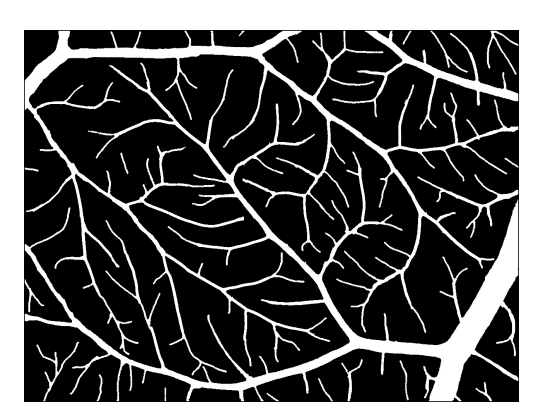

(a) Imagen de la red vascular binarizada.

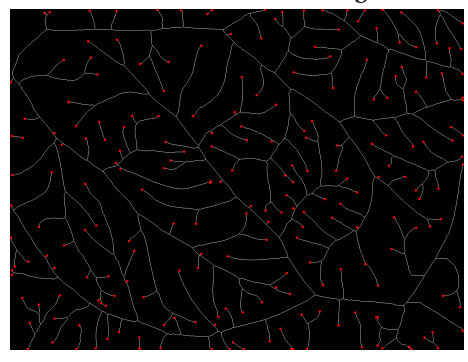

(b) Adelgazamiento con los puntos terminales marcados en color rojo. (c) Esqueleto con los puntos terminales marcados en color rojo.

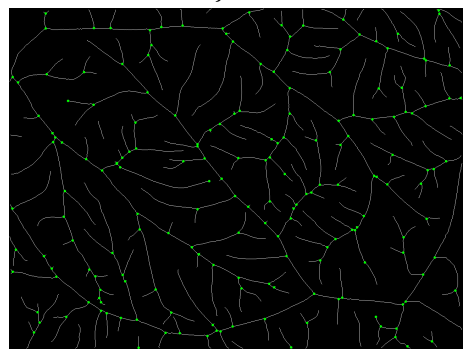

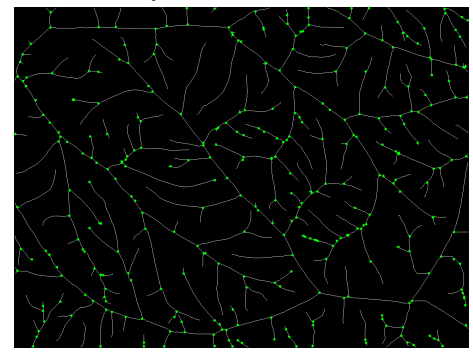

ción marcados en color verde.

(d) Adelgazamiento con los puntos de bifurca-(e) Esqueleto con los puntos de bifurcación marcados en color verde.

Figura 4.2: Comparación de los procesos de adelgazamiento y esqueletización.

#### **Puntos terminales y puntos de bifurcación**

Los puntos terminales, como ya hemos comentado, son los puntos que se encuentran al final de un vaso sanguíneo y los puntos de bifurcación son los puntos a partir de los cuales un vaso sanguíneo se divide en dos o más vasos. Para poder calcularlos debemos tener en cuenta la cantidad de píxeles adyacentes que tiene cada píxel de la imagen.

Para todo píxel (*i*, *j*) de la imagen binaria correspondiente al esqueleto se analiza su vecindad, conjunto de píxeles que rodean al píxel tratado . Se considera como vecindad <span id="page-40-0"></span>los 8 píxeles adyacentes (8-conectividad). En la figura [4.3](#page-40-0) vemos la ventana que se centra en cada píxel del esqueleto para mirar la cantidad de píxeles que pertenecen a ella.

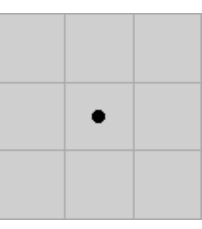

Figura 4.3: Vecindad de 8 píxeles. Conjunto de píxeles que rodean el píxel central marcado en negro horizontal, vertical y diagonalmente.

Si exactamente un único píxel vecino pertenece al esqueleto entonces este se considera punto terminal. En la figura [4.4](#page-40-1) podemos ver diferentes ejemplos.

<span id="page-40-1"></span>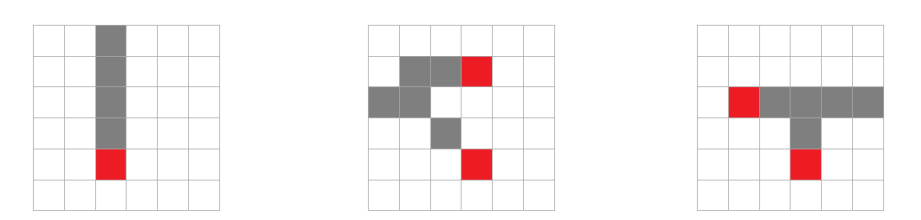

Figura 4.4: Ejemplos de vecindad de un punto terminal marcado en rojo.

Si la cantidad de puntos adyacentes es mayor o igual a tres entonces, el píxel analizado es un punto de bifurcación de la red vascular. En la figura [4.5](#page-40-2) se pueden ver algunos ejemplos.

<span id="page-40-2"></span>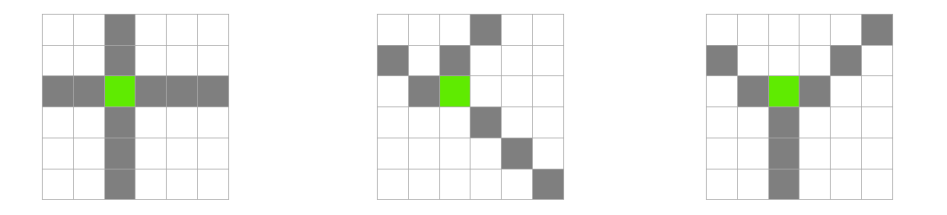

Figura 4.5: Ejemplos de vecindad de un punto de bifurcación marcado en verde.

Para el cálculo de los puntos terminales hemos utilizado la operación morfológica 'endpoints' y para los puntos de bifurcación 'branchpoints'.

Nótese que con esta definición algunos puntos del esqueleto que se encuentran sobre la frontera de la imagen son considerados puntos terminales. En algunos casos esta suposición es cierta pero en otros muchos no. Puesto que la información disponible se limita exclusivamente a la imagen, se ha considerado esta asignación como válida asumiendo el error que ello conlleva.

Una vez se han realizado los cálculos de los puntos terminales y de bifurcación del esqueleto, se crea una base de datos con las componentes conexas del esqueleto. Entenderemos por componente conexa al conjunto de píxeles del esqueleto que se

encuentra entre un punto de bifurcación y un punto terminal, o bien los que se encuentran de un punto de bifurcación a un punto de bifurcación y, finalmente, los que hay de un punto terminal a un punto terminal. Para poder realizar la detección de las componentes conexas, en una primera aproximación, se decidió quitar los píxeles que se correspondían a los puntos de bifurcación. Observemos un detalle de un trozo del esqueleto de una imagen CAM en la figura [4.6a,](#page-41-0) en la cual hay tres puntos de bifurcación. Si eliminamos los puntos de bifurcación (píxeles en color verde) de la imagen quedarían tres componentes conexas [4.6b.](#page-41-0) Este hecho se debe a que se está trabajando con 8-conectividad. La primera aproximación fue descartada ya que lo ideal sería que aparecieran siete componentes conexas. Para ello en lugar de eliminar exclusivamente los píxeles donde se encontraba el punto de bifurcación se tomó la decisión de quitar también su vecindad. Así, el resultado obtenido era el deseado tal y como se puede observar en la figura [4.6c.](#page-41-0)

<span id="page-41-0"></span>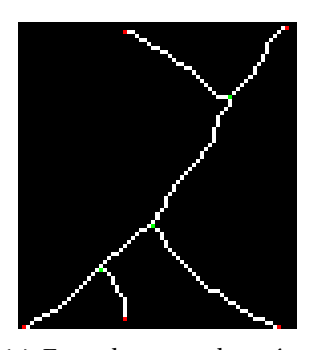

(a) Esqueleto con los píxeles de los puntos terminales marcados en color rojo y los de bifurcación en verde.

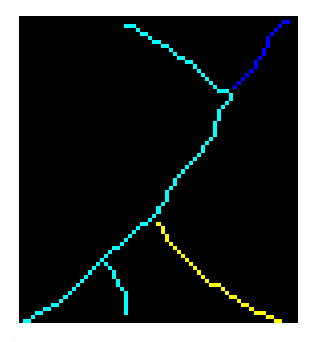

(b) Componentes conexas en colores obtenidas al eliminar solo el píxel del punto de bifurcación.

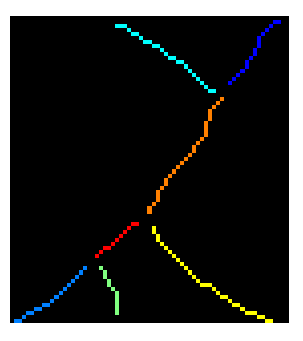

(c) Componentes conexas en colores obtenidas al eliminar la vecindad del píxel del punto de bifurcación.

Figura 4.6: Detección de las componentes conexas a partir del punto de bifurcación o de una vecindad.

En la figura [4.7](#page-42-0) se puede observar un ejemplo de una imagen CAM completa con los puntos terminales y de bifurcación marcados sobre el esqueleto y, por otro lado, una representación de las diferentes componentes conexas obtenidas con la aproximación finalmente escogida, donde las componentes conexas aparecen marcadas con colores.

Una vez ya se tienen las componentes conexas calculadas, vamos a retomar el concepto de esqueleto reducido mencionado al principio del capítulo. Como ya se ha comentado, se puede obtener una mejor aproximación del esqueleto eliminando las componentes conexas ('ramas') más pequeñas que un cierto valor prefijado (un "umbral"). Después de realizar las pruebas pertinentes el valor se fijó en 14 píxeles. En la figura [4.8](#page-43-0) se muestra un ejemplo con imágenes CAM, y en la figura [4.9](#page-44-0) un detalle de una imagen CAM para que pueda apreciarse mejor.

La eliminación de las ramas pequeñas trajo consigo un nuevo problema: la aparición de nuevos puntos terminales. Esto se debe a que para el cálculo de las componentes conexas, como ya se ha comentado, no solo se suprime el punto de bifurcación sino toda su vecindad. Esto conlleva la aparición de nuevos puntos terminales. Para corregir este problema simplemente se realiza de nuevo el cálculo de puntos terminales y se eliminan los que no estaban anteriormente, véase fig [4.10.](#page-44-1)

<span id="page-42-0"></span>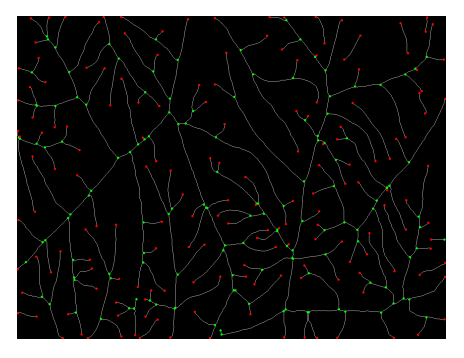

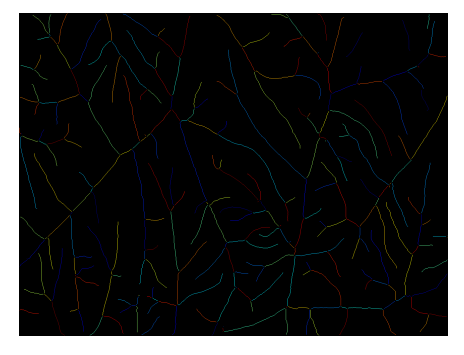

(a) Esqueleto con los puntos terminales marca-(b) Componentes conexas destacadas en difedos en color rojo y los de bifurcación en verde. rentes colores.

Figura 4.7: Detección de las componentes conexas del esqueleto eliminando los puntos de bifurcación y la vecindad de cada uno de los puntos de bifurcación.

Por último, otro problema añadido a raíz de eliminar la vecindad del punto de bifurcación es el que se muestra en la figura [4.11.](#page-44-2) A la hora de eliminar las componentes conexas menores, las de un solo píxel no se consideran, es decir, los 8 píxeles contiguos al punto terminal. Por esta razón se han estudiado a parte estos casos, realizando una dilatación del punto de bifurcación y comprobando si contiene puntos terminales para así eliminarlos. Se recuerda al lector que eliminar la vecindad era necesario ya que, si no, no se podían definir bien las componentes conexas.

Una vez se han resuelto todos los problemas ya se dispone de un esqueleto muy mejorado para poder calcular correctamente las medidas.

#### **Densidad de tamaño de la red vascular**

Sea *A* una imagen CAM de tamaño *n*×*m* y *E* la imagen de su esqueleto. Denotamos por #*PBE* al número de píxeles correspondientes al esqueleto. Así, la densidad de tamaño de la red vascular (*DRV* ) representa la proporción de píxeles correspondientres al esqueleto sobre el tamaño total de la imagen, es decir:

$$
DRV = \frac{\#PBE}{n \times m}.
$$

#### **Densidad de área vascular**

Sea *A* una imagen CAM de tamaño *n* ×*m* y sea #*PB A* el número de píxeles correspondientes a vasos sanguíneos. La densidad de área vascular (*D AV* ) se define como

$$
DAV = \frac{\#PBA}{n \times m}.
$$

Entonces, la *D AV* indica la proporción de píxeles pertenecientes a la red vascular sobre el tamaño total de la imagen.

Las siguientes medidas están todas relacionadas con los diámetros de los vasos. Sea #*Gi* el número de píxeles correspondientes al diámetro del vaso *i*.

#### <span id="page-43-0"></span>4. EXTRACCIÓN AUTOMÁTICA DE LAS MEDIDAS

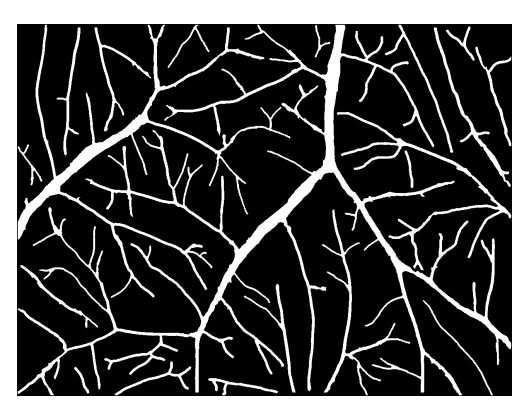

(a) Imagen de la red vascular binarizada.

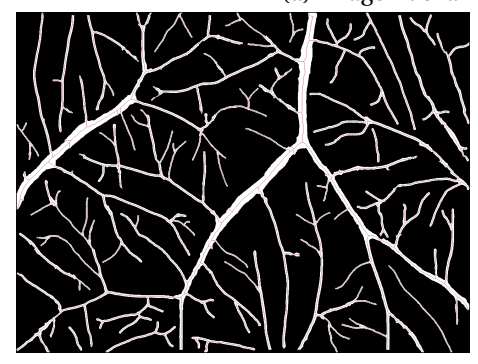

(b) Resultado de aplicar adelgazamiento a la imagen considerada.

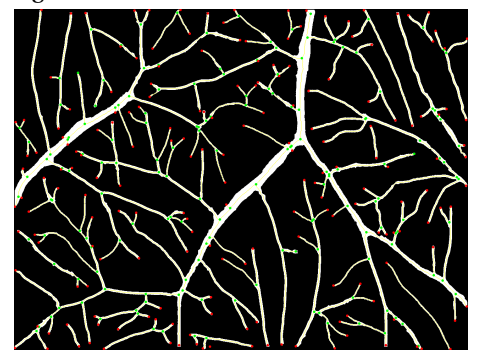

(d) Esqueleto inicial con los puntos terminales (e) Esqueleto corregido con los puntos terminamarcados en color rojo y los de bifurcación en les marcados en color rojo y los de bifurcación verde.

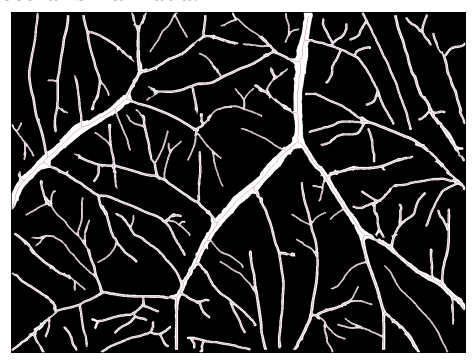

(c) Resultado de eliminar del esqueleto los vasos inexactos.

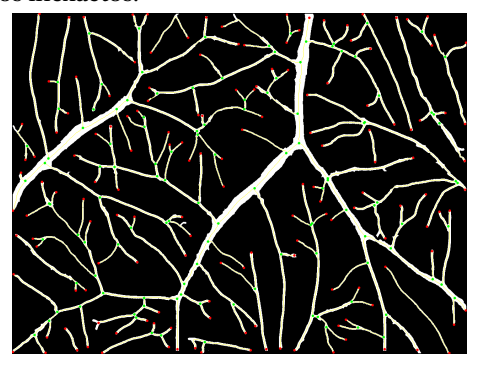

en verde.

Figura 4.8: Proceso de eliminación de segmentos inexactos del esqueleto en la imagen completa.

#### **Exponente de bifurcación**

El exponente de bifurcación, como se ha comentado, establece una relación entre el diámetro (número de píxeles de grosor) de un vaso padre, #*G*0, y el diámetro de sus vasos hijos, # $G1$  y # $G2$ , con # $G0$  > # $G1$  ≥ # $G2$  que es la siguiente:

$$
\#G0^x = \#G1^x + \#G2^x.
$$

verde.

<span id="page-44-0"></span>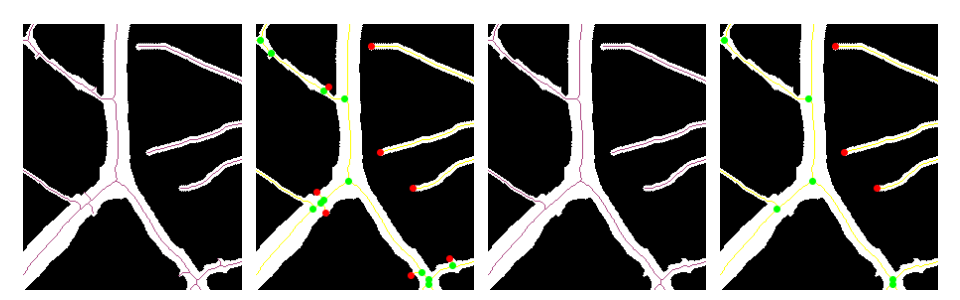

(a) Esqueleto inicial (b) Esqueleto inicial (c) Esqueleto corregi-(d) Esqueleto corresobre la imagen de la con los puntos termi-do sobre la imagen gido con los punred vascular. nales marcados en de la red vascular. color rojo y los de bifurcación en verde. tos terminales marcados en color rojo y los de bifurcación en

Figura 4.9: Eliminación de segmentos del esqueleto inexactos en una porción de la imagen.

<span id="page-44-1"></span>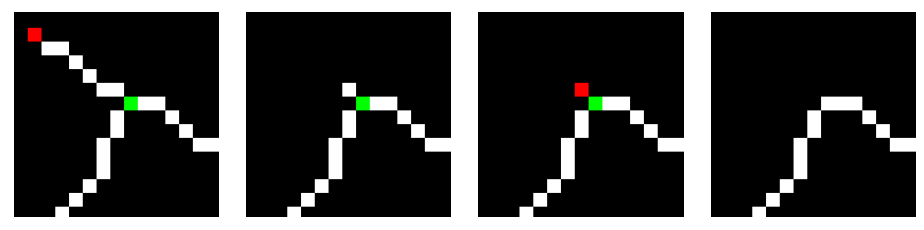

(a) Porción de esque-(b) Porción de esque-(c) Porción de es-(d) Porción de esqueleto antes de elimi-leto después de eli-queleto con el nuevo leto final mejorado nar las CC pequeñas. minar las CC peque-punto terminal. ñas. al eliminar el nuevo punto terminal.

Figura 4.10: Correción de la eliminación de segmentos del esqueleto inexactos.

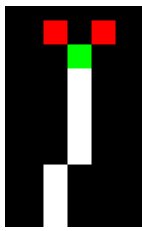

<span id="page-44-2"></span>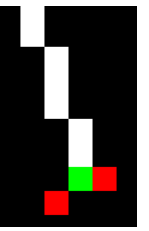

Figura 4.11: Ejemplos de puntos de bifurcación con puntos terminales contiguos.

Se ha decidido continuar con el modelo de Murray que se basa en la suposición de que la relación flujo-radio viene dada por  $f = kr^3$ . Esta ecuación se obtiene al minimizar la pérdida total de energía involucrada en el transporte y mantenimiento del volumen de sangre en los vasos [\[20\]](#page-57-5). Por tanto, se establece que *x* = 3, al ser un modelo existirán puntos de bifurcación que no lo cumplan estrictamente. Puesto que la cantidad de puntos de bifurcación es considerablemente alta los que no cumplan esta relación no serán estudiados en las medidas que estén basados en él, como es el caso del ángulo de bifurcación.

#### 4. EXTRACCIÓN AUTOMÁTICA DE LAS MEDIDAS

Para el cálculo de los diámetros de los vasos se ha utilizado la función bwdist que calcula la transformada de distancia de la imagen binaria de entrada. A cada píxel de la imagen binaria se le asigna un número que es la distancia entre ese píxel y el píxel distinto de cero más cercano con la métrica euclídea. En la figura [4.12](#page-45-0) mostramos un ejemplo.

<span id="page-45-0"></span>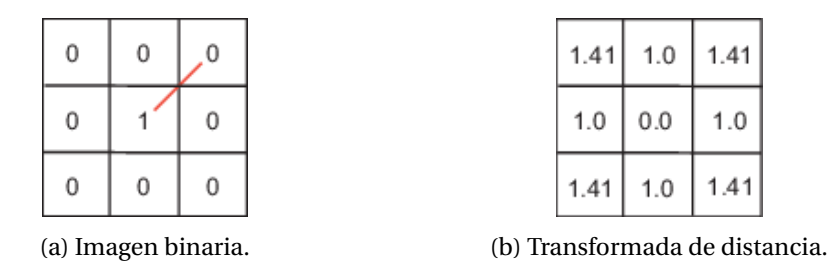

Figura 4.12: Ejemplo de transformada de distancia (imagen extraída de *MathWorks (R2018b)*).

Pero, antes de poder utilizar esta función se han realizado ciertas operaciones para obtener el resultado deseado. Entre las que se encuentra calcular el perímetro con la función bwperim. Partiendo de la imagen binaria de la red vascular, la función devuelve una imagen binaria del mismo tamaño con solo los píxeles del perímetro de la red vascular en blanco, en la figura [4.13](#page-45-1) mostramos un ejemplo.

<span id="page-45-1"></span>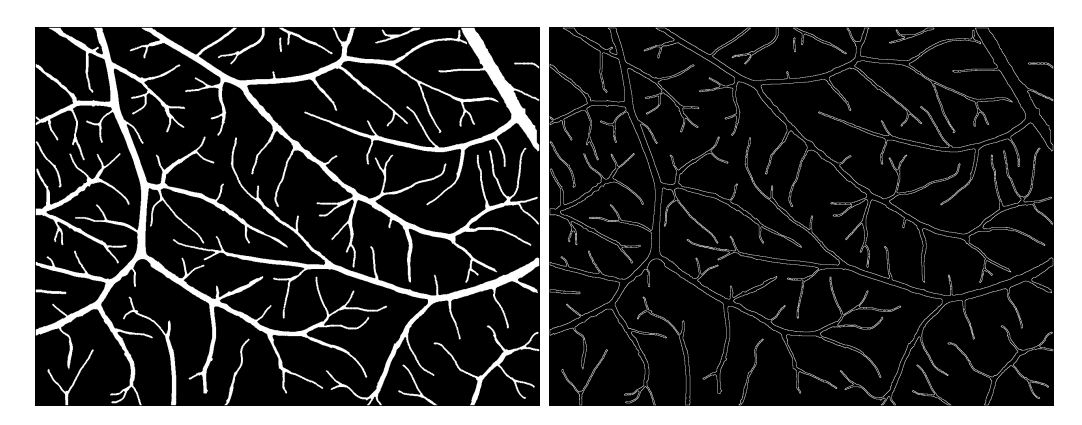

Figura 4.13: Imagen binaria de la red vascular e imagen de su perímetro.

Entonces, una vez se tiene la imagen del perímetro se ha calculado, para todos los píxeles, la distancia al píxel blanco más cercano. Después, se ha seleccionado el píxel central de la componente conexa y se ha obtenido cual era su valor, es decir, la distancia al píxel negro más cercano, para finalmente multiplicarlo por dos y sumarle uno y, así, obtener el diámetro. Como se acaba de explicar, el píxel escogido es el de en medio de la componente conexa. Las componentes conexas están almacenadas como vectores y el orden que los píxeles es de arriba a abajo y de izquierda a derecha en la imagen, en la figura [4.14](#page-46-0) podemos ver dos ejemplos del orden en que se leerían los píxeles blancos. Por tanto, aunque podría haber una diferencia entre el diámetro al principio del vaso y al final se ha comprobado que esta aproximación no supone un gran error en el cálculo final.

<span id="page-46-0"></span>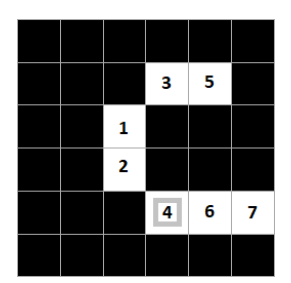

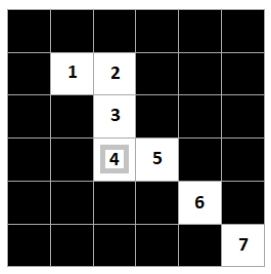

Figura 4.14: Ejemplos del orden de los píxeles blancos al leer la imagen. El correspondiente píxel central está recuadrado en gris.

#### **Índice de bifurcación**

Dada un bifurcación en la que el vaso inicial se divide en dos vasos con índices 1 y 2, el índice de bifurcación se define como:

$$
\gamma = \frac{\#G2}{\#G1}.
$$

Donde #*G*1 ≥ #*G*2 y, por tanto, 0 < *γ* ≤ 1.

#### **Área de proporción**

Dada una bifurcación en la que el vaso inicial con índice 0, se divide en dos vasos con índices 1 y 2, el área de proporción se puede calcular mediante los diámetros de los vasos:

$$
\beta = \frac{\#G1^2 + \#G2^2}{\#G0^2}.
$$

#### **Relaciones entre diámetros**

La relación entre diámetros, tal como ya se ha explicado anteriormente, es una medida que relaciona el número de píxeles correspondiente al grosor de los diferentes vasos sanguíneos conectados. En una bifurcación en la que el vaso inicial se divide en dos vasos, con índices 1 y 2, las relaciones entre diámetros serían por un lado,  $\frac{\#G1}{\#G0}$  que corresponde a la relación entre el vaso hijo de mayor diámetro y el vaso padre y, por otro lado, la relación  $\frac{\#G2}{\#G0}$  entre el vaso hijo de menor diámetro y el vaso padre.

#### **Ángulo de bifurcación**

El ángulo de bifurcación se ha calculado teniendo en cuenta el modelo en el que el exponente de bifurcación es igual a 3. Esta consideración permite realizar el cálculo del ángulo de bifurcación a partir del grosor de los vasos que participan en ella:

$$
\cos\psi = \frac{\#G0^4 - \#G1^4 - \#G2^4}{2\#G1^2\#G2^2}.
$$

Por último, para poder calcular las medidas locales en las que intervienen vasos padres y vasos hijos necesitamos una clasificación para poder acceder a ellos.

#### **Clasificación de los vasos**

La clasificación de los vasos, como ya se ha explicado en la sección [2.3,](#page-20-0) se ha realizado siguiendo la taxonomía de Horton-Strahler, donde nStra(*s*) corresponde al orden del segmento *s*. Un punto de bifurcación está conectando exactamente a 3 segmentos y el orden del segmento principal se denota por Ω.

Partiendo de las componentes conexas (CC) y de los puntos terminales y de bifurcación el proceso a seguir ha sido:

- 1º Si la CC está conectada a un punto terminal se le asigna un 1.
- 2º Para todo punto de bifurcación si hay dos componentes conexas etiquetadas (CCi, CCj) y solo una CC sin etiquetar, esta se etiqueta teniendo en cuenta que:
	- Si nStra(*CC i*) = nStra(*CC j*) la CC que falta tendrá valor nStra(*CC k*) = nStra(*CC i*)+ 1.
	- Si nStra( $CCi$ )  $\neq$  nStra( $CCj$ ) la CC que falta tendrá valor  $nStra(CCk) = m\acute{a}x\{nStra(CCi),nStra(CCi)\}.$
- 3º Repetir paso 2 hasta que se hayan etiquetado todas las CC.
- 4º Comprobar si un punto de bifurcación está conectado a tres CC con el mismo nStra. Si es así, cambiar el último etiquetado aumentándolo en una unidad.
- 5<sup>°</sup> Calcular Ω = máx{nStra(*CC k*)}.

Por tanto, en primer lugar se ha tenido que calcular la matriz de asignación entre puntos de bifurcación y componentes conexas. Para ello, hemos determinado las componentes conexas unidas a un determinado punto de bifurcación de la manera que describimos a continuación.

Para todo píxel de un punto de bifurcación:

- 1º Se ha dilatado con un elemento estructurante 3x3 y se ha guardado como imagen.
- 2º En una imagen copia de la original, de nuevo, se ha dilatado pero con un elemento estructurante 5x5, en este caso.
- 3º Hemos realizado la diferencia entra estas dos imágenes.
- 4º Se ha comparado la imagen resultante de la diferencia con la de las componentes conexas y si algún píxel coincide en ambas, se establece en 1 el elemento de la matriz de la CC y el punto de bifurcación estudiado.

En la figura [4.15](#page-48-1) se muestra un ejemplo de una imagen con los vasos clasificados en diferentes colores. En color celeste se encuentran los segmentos de orden uno, en rojo los de orden dos, en amarillo los de orden tres y , finalmente, en color azul los segmentos de orden cuatro.

Puesto que los puntos de la frontera son considerados puntos terminales la clasificación, en algunos vasos no es tan acertada como se desearía. Por esta razón, finalmente, se ha decidido realizar los cálculos de las medidas locales partiendo de la matriz de

<span id="page-48-1"></span>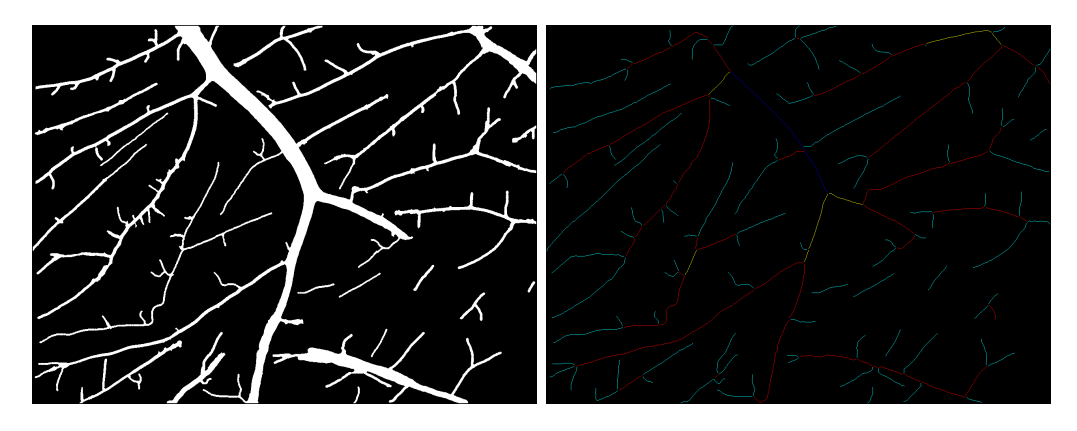

Figura 4.15: A la izquierda imagen binaria de la red vascular. A la derecha imagen con la clasificación de los vasos en distintos colores.

asignación y teniendo en cuenta el diámetro de cada vaso que participa en la bifurcación. Pese a ello, cabe destacar que el orden del segmento principal sí que es una buena aproximación.

#### <span id="page-48-0"></span>**4.3. Resultados experimentales**

Una cuestión importante después de haber realizado la descripción computacional de las medidas es comprobar su funcionamiento. Para ello, se han calculado y comparado las medidas entre imágenes CAM control e imágenes CAM tratadas con metil jasmonato. En consecuencia, en esta sección se exponen los resultados obtenidos tras la ejecución de los algoritmos previamente descritos sobre las imágenes de la base de datos. Como ya se ha comentando, se dispone de ocho grupos de datos diferentes (véase la tabla [4.1\)](#page-37-1), entre los cuales se halla el grupo de control. El grupo de control será de gran utilidad dado que se usará como base para la detección de angiogénesis o anti-angiogénesis. Puesto que la base de datos solo consta de 30 imágenes, no se ha realizado un análisis estadístico completo, sino que se ha llevado a cabo un análisis semi-automático de los datos.

En la figura [4.16](#page-49-0) se pueden ver las cuatro imágenes control. A partir de ellas se han realizado los cálculos necesarios para obtener las medidas globales que pueden verse en la tabla [4.4](#page-48-2) y en la tabla [4.5](#page-49-1) se muestran los resultados obtenidos para las medidas locales. Además, el orden del segmento principal según la taxonomía de Strahler en las cuatro imágenes ha sido 4.

<span id="page-48-2"></span>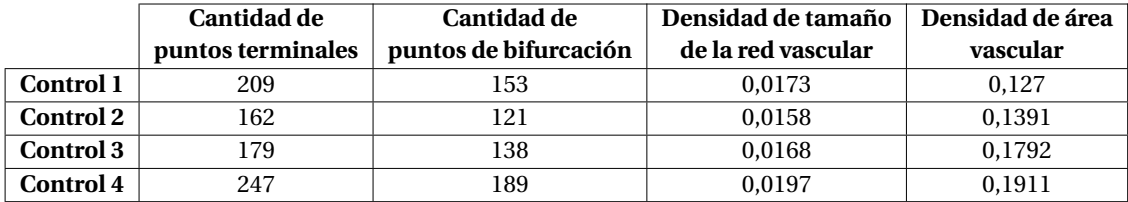

Tabla 4.4: Resultados de la extracción de medidas globles en las imágenes control.

#### 4. EXTRACCIÓN AUTOMÁTICA DE LAS MEDIDAS

<span id="page-49-0"></span>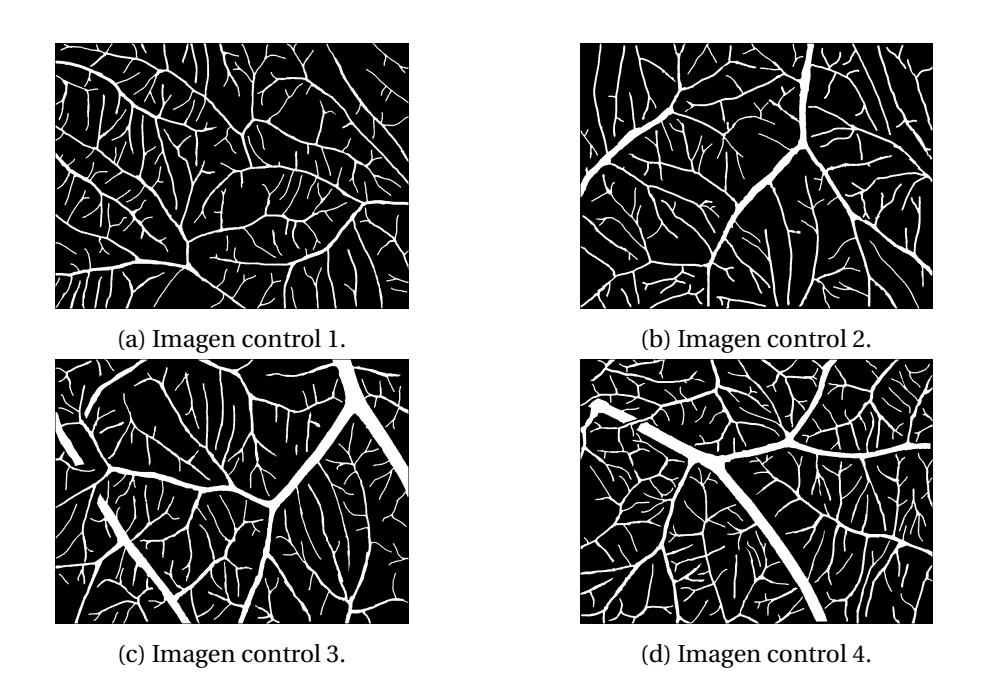

Figura 4.16: Imágenes control de la base de datos.

<span id="page-49-1"></span>

|                  | Índice de   | Área de    | Relación entre diámetros del | Relación entre diámetros del | Ángulo de   |
|------------------|-------------|------------|------------------------------|------------------------------|-------------|
|                  | bifurcación | proporción | vaso hijo mayor y el padre   | vaso hijo menor y el padre   | bifurcación |
| <b>Control 1</b> | 0.647584645 | .04146072  | 0.83206284                   | 0.53125775                   | 85.69136344 |
| <b>Control 2</b> | 0.696110771 | .06020892  | 0.8129315                    | 0.56155486                   | 88.77400407 |
| <b>Control 3</b> | 0.684415703 | 0.92524891 | 0.76542494                   | 0.51199719                   | 81.90296184 |
| Control 4        | 0.691311836 | 0.98785726 | 0.79716331                   | 0.53690191                   | 83.81358673 |

Tabla 4.5: Valores medios de las medidas locales extraídas en las imágenes control.

En un primer momento, se llevaron a cabo los cálculos de las medidas locales diferenciando en tres grupos según el grosor del vaso padre. Pero, tras realizar todos los cálculos pertinentes se descartó esta distinción ya que la diferencia no era muy significativa.

También cabe destacar que los resultados obtenidos en las cuatro imágenes control, las cuales se supone que son extraídas de membranas bajo similares condiciones biológicas y ambientales, varían significativamente en el caso de las medidas globales, véase figura la [4.17a.](#page-50-0) En cambio, las medidas locales son más próximas tal y como se puede ver en la figura [4.17b.](#page-50-0) En vista de este hecho, parece más complicado poder realizar una distinción con el resto de imágenes. Por esa razón, una vez se tienen los resultados, un experto sería el indicado para analizar el estudio y tomar las decisiones convenientes.

A continuación, en las figuras [4.18,](#page-50-1) [4.19](#page-50-2) y [4.20](#page-51-0) se muestran los resultados obtenidos de las medidas globales para el conjunto de muestras valoradas. Y en la figura [4.21](#page-51-1) se observan los diferentes resultados del orden del segmento principal al realizar la clasificación según la taxonomía de Horton-Strahler para cada imagen.

Además, como era de esperar, si se comparan los puntos de bifurcación con los terminales aparece una clara relación lineal, véase la figura [4.22](#page-52-0) . Lo mismo ocurre con la densidad de área vascular y la de tamaño de la red vascular, veáse figura [4.23.](#page-52-1)

<span id="page-50-0"></span>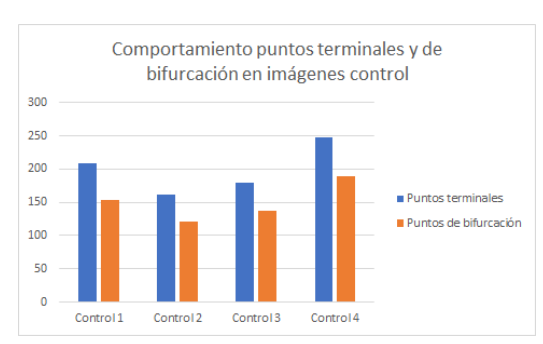

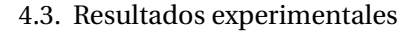

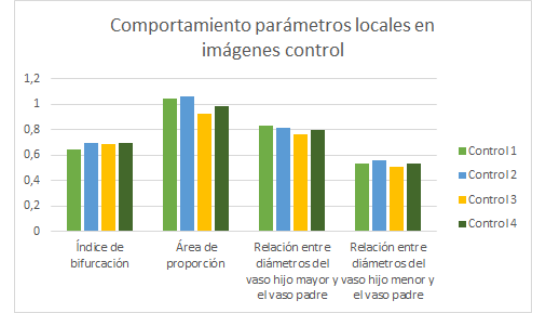

(a) Comportamiento de los parámetros globales.

(b) Comportamiento de los parámetros locales.

Figura 4.17: Comportamiento de los parámetros extraídos de las imágenes de muestras de control.

<span id="page-50-1"></span>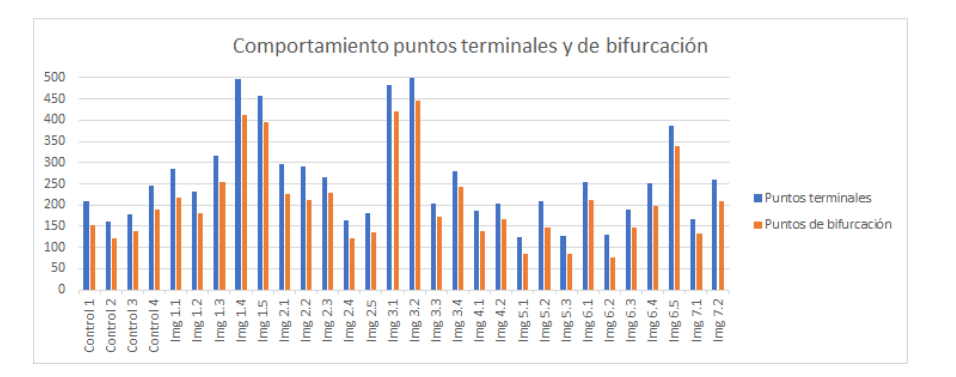

<span id="page-50-2"></span>Figura 4.18: Comportamiento de los puntos terminales y de bifurcación para todas las imágenes de la base de datos.

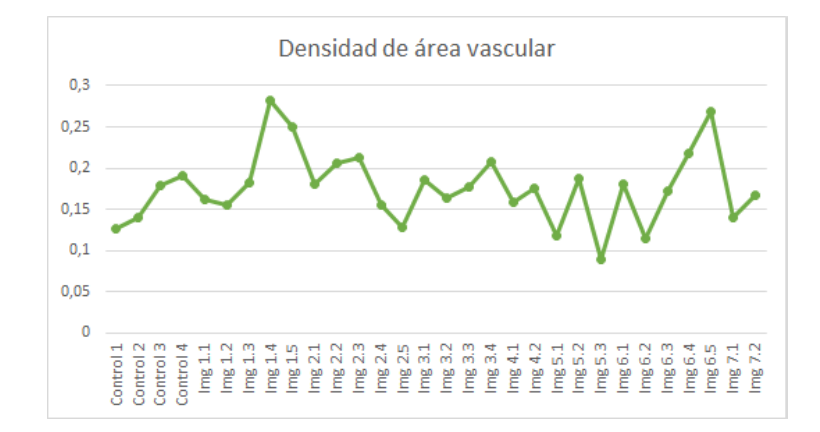

Figura 4.19: Comportamiento de la densidad de área vascular media para todas las imágenes de la base de datos.

En el caso de las medidas locales se pueden observar los resultados en las figuras [4.24](#page-53-0) y [4.25.](#page-53-1) Y en la figura [4.26](#page-53-2) se muestran los diferentes resultados para el ángulo de bifurcación medio de cada imagen.

En general, es válido destacar que las medidas no presentan grandes diferencias

<span id="page-51-0"></span>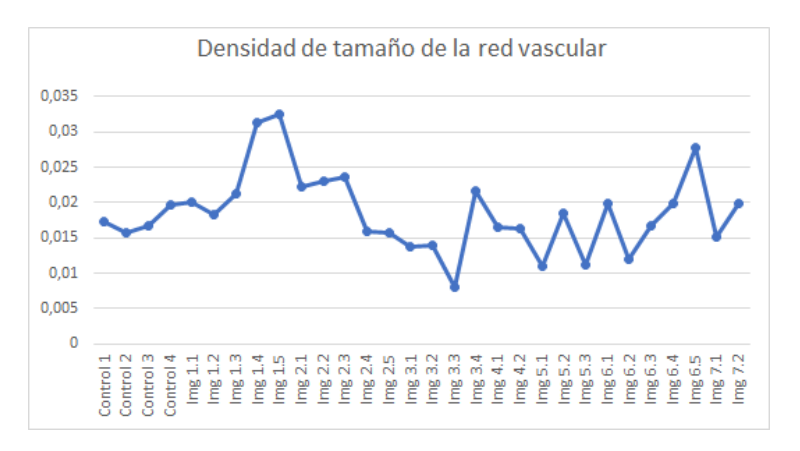

<span id="page-51-1"></span>Figura 4.20: Comportamiento de la densidad de tamaño de red vascular para todas las imágenes de la base de datos.

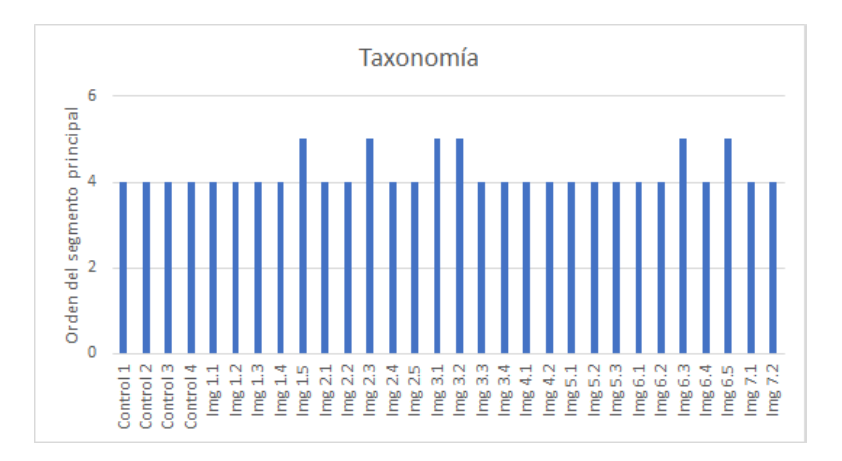

Figura 4.21: Valores del orden del segmento principal al realizar la clasificación según la taxonomía de Horton-Strahler para cada imagen.

en los distintos grupos de imágenes valoradas. Destacar que las medidas globales presentan alguna diferencia en imágenes concretas de diferentes grupos, pero en el caso de las medidas locales desaparece esa distinción. Por tanto, en vista de los resultados parece que con las medidas utilizadas no se podría cuantificar el efecto angiogénico del compuesto químico incorporado. Sin embargo, un experto debería valorar los resultados para extraer las conclusiones pertinentes.

<span id="page-52-0"></span>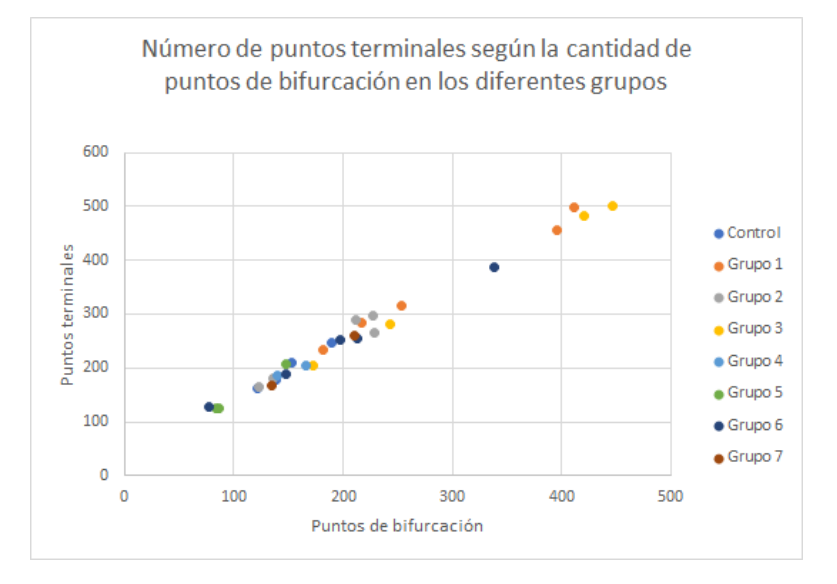

Figura 4.22: Relación entre los puntos terminales y de bifurcación.

<span id="page-52-1"></span>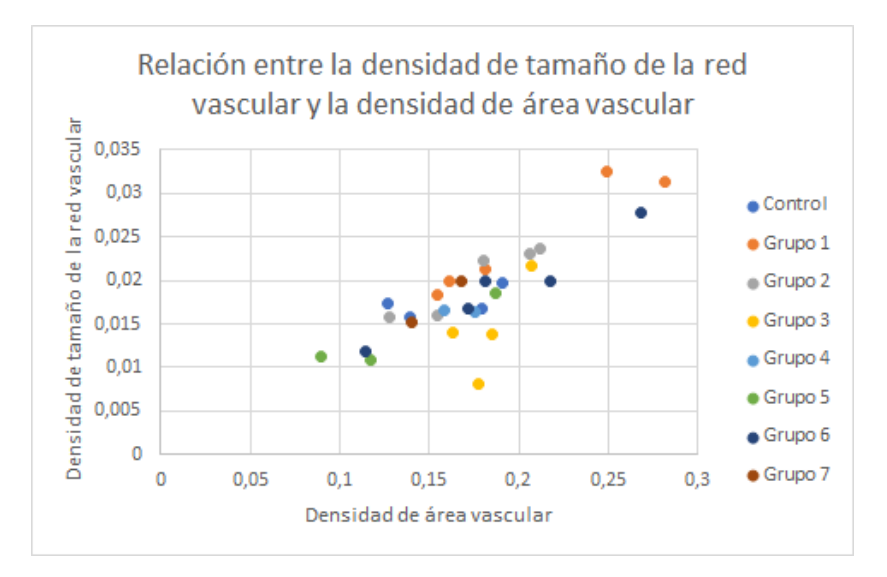

Figura 4.23: Relación entre la densidad de área vascular y la densidad de tamaño de la red vascular.

<span id="page-53-0"></span>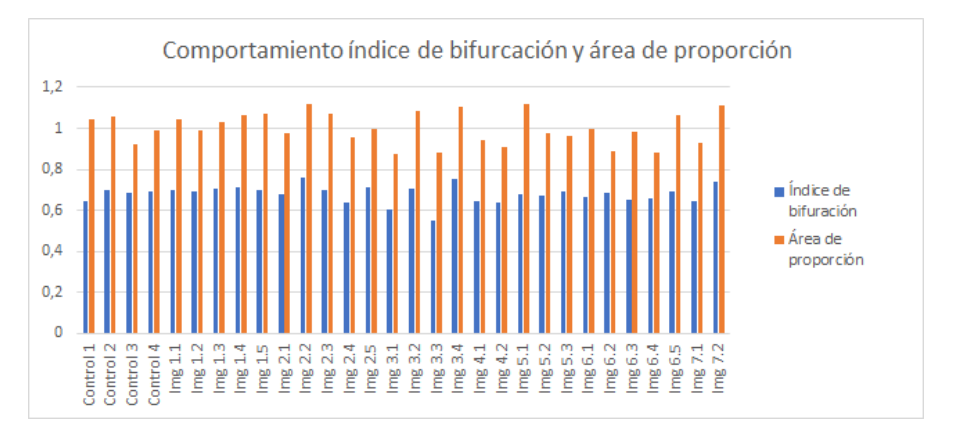

Figura 4.24: Comportamiento del índice de bifurcación medio y el área de proporción media, en todas las imágenes de la base de datos.

<span id="page-53-1"></span>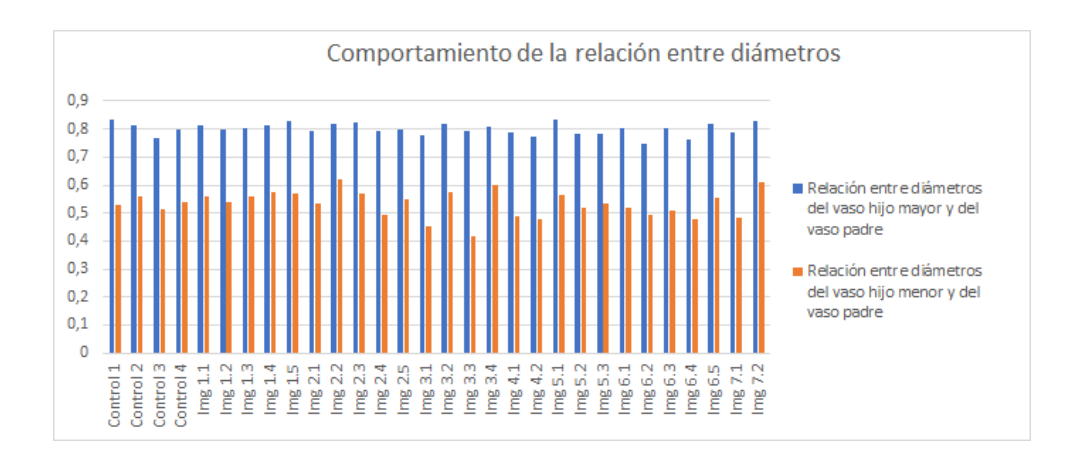

Figura 4.25: Comportamiento de la media de las relaciones entre diámetros en todas las imágenes de la base de datos.

<span id="page-53-2"></span>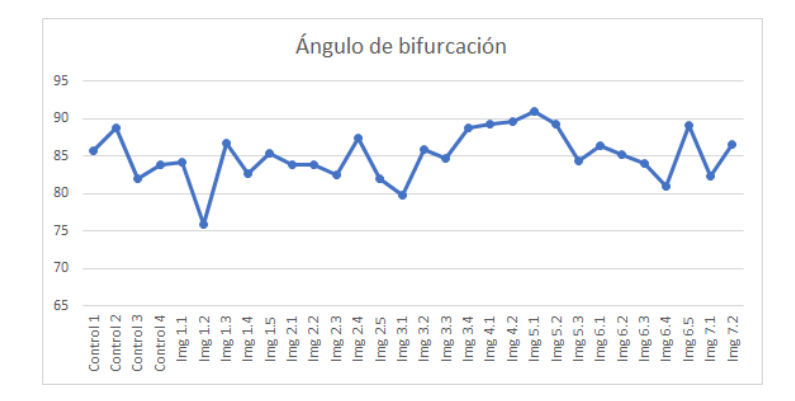

Figura 4.26: Valores del ángulo de bifurcación medio para cada imagen.

# $\mathbf C$ A P Í T U L **5**

## **CONCLUSIONES**

<span id="page-54-0"></span>En este trabajo se propone una implementación de medidas globlales y locales, además de una clasificación de los vasos de la red vascular para la cuantificación de la angiogénesis en imágenes CAM. Se ha escogido el ensayo de la membrana corioalantoica (CAM) debido a su rica red vascular.

La angiogénesis es el proceso fisiológico que consiste en la formación de vasos sanguíneos nuevos a partir de vasos preexistentes. Su interés radica en que es un proceso que está relacionado con diversas enfermedades como, por ejemplo, la artritis reumatoide, la psoriasis, el crecimiento tumoral o la metástasis. Hasta el momento, esta cuantificación se realiza de forma manual lo que supone un trabajo pesado y, sobre todo, lento. Por esta razón, una automatización supondría un gran avance.

Para poder realizar la cuantificación de la angiogénesis se han calculado un total de nueve medidas. Por un lado, cuatro globales: cantidad de puntos terminales, cantidad de puntos de bifurcación, densidad de tamaño de la red vascular y densidad de área vascular. Y el resto locales: exponente de bifurcación medio, índice de bifurcación medio, área de proporción media, relaciones medias entre diámetros de vasos padres e hijos y ángulo de bifurcación medio. Adicionalmente, también se ha realizado una clasificación de los vasos mediante la taxonomía de Strahler.

A la hora de realizar la implementación se han tenido que tomar diferentes decisiones con el fin de mejorar las aproximaciones. El criterio seguido ha sido intentar conseguir la mejor aproximación global. Es decir, no se ha profundizado en corregir errores muy puntuales ya que suponían un gran coste computacional y además aparecían en ínfimas ocasiones, con lo cual no cambiaban el resultado final de manera significativa. Al realizar aproximaciones siempre se cometen errores pero se deber ser consciente de ello y considerar cuales se está dispuesto a asumir. Como se ha comentado, la idea principal es automatizar la extracción de características que permitan la cuantificación de angiogénesis para evitar el tiempo que debe destinar un experto a hacerlo manualmente y agilizar el proceso.

Después de realizar la experimentación se ha podido observar que el cálculo de las medidas parece correcto pero no se encuentran diferencias significativas entre las imágenes estudiadas. Por esta razón, y debido al número de imágenes de la base de datos, los resultados no pueden ser concluyentes. Aún así, se ha podido observar que en general no hay un grupo con medidas que destaquen en comparación con las imágenes control, esto podría significar que no se ha detectado angiogénesis. No obstante, la conclusión final le corresponde al experto considerando los resultados obtenidos con la extracción automática de las medidas.

Pese a no haber obtenido unos resultados totalmente satisfactorios, en relación a la detección o no de angiogénesis, sí que lo han sido en cuanto a la extracción computacional de las características utilizadas en la bibliografía. Se debe tener en cuenta que los estudios en este campo siempre se han realizado de forma manual partiendo de imágenes CAM. En este caso, se han automatizado y se dispone por primera vez de imágenes GT. Resaltar que la utilización de imágenes CAM con sus GTs supone ya un avance al disponer de una base de datos con la que realizar experimentos computacionales como los realizados en el presente trabajo, lo que puede suponer un punto de partida para futuros trabajos de investigación. Por ejemplo, se puede experimentar con métodos automáticos de extracción de vasos capilares y comparar sus resultados con las GTs y verificar si el método es adecuado para trabajar con imágenes CAM o de similares características. En consecuencia, a medida que se disponga de más imágenes se podrán validar mejor los modelos y métodos utilizados.

En resumen, el objetivo de la implementación de las medidas y clasificación de los vasos de la red vascular se ha logrado y, por otro lado, el estudio de las medidas para estimar la existencia o no de angiogénesis sobre imágenes CAM también se ha cumplido. Por tanto, se han logrado los objetivos establecidos en el trabajo inicial. De hecho, la extracción automática de las características permitirá la estimación de la existencia de angiogénesis o no sobre imágenes CAM con un estudio de las mismas por parte del especialista. En el caso que nos ocupa, a pesar de contar con las imágenes CAM y sus GTs, no se ha podido apreciar la existencia de angiogénesis, pero se debe señalar que falta una descripción más profunda de la base de datos por el especialista o bien con su asesoramiento.

Como conclusión final, una propuesta de mejora que se podría realizar sería un estudio previo de los puntos del esqueleto que se encuentran en la frontera de la imagen. En el modelo presentado todos estos puntos son considerados como puntos terminales. Una forma de afinar la asignación sería medir el grosor del vaso que contiene al punto de la frontera y compararlo con el grosor del resto de vasos conectados a un punto terminal, interiores a la imagen. Si el grosor es similar, se consideraría punto terminal; si no es así, se consideraría punto frontera. Se crearía la distinción punto frontera porque tal y como hemos definido las componentes conexas, estas son el conjunto de píxeles del esqueleto que se encuentran entre dos puntos significativos (puntos terminales y de bifurcación). De esta manera, la clasificación de los vasos sería más acertada ya que solo se consideran con el índice más bajo de la taxonomía a los vasos conectados a puntos terminales: el resto se van asignado en función de las indicaciones ya explicadas.

## **BIBLIOGRAFÍA**

- <span id="page-56-10"></span><span id="page-56-0"></span>[1] Marco E. Benálcazar Palacios. *Aprendizaje computacional y morfología matemática aplicados al procesamiento de imágenes biomédicas*. PhD thesis, Universidad Nacional de Mar del Plata, 2014. (pág. 14.)
- <span id="page-56-3"></span>[2] M-L Boizeau, P. Fons, L. Cousseins, J. Desjobert, D. Sibrac, C. Michaux, A-L. Nestor, B. Gautret, K. Neil, C. Herbert, J-P. Hérault, H. Talbot, and F. Bono. Automated image analysis of in vitro angiogenesis assay. *Journal of Laboratory Automation*, 18:411–415, 2013. (págs. 2 y 3.)
- <span id="page-56-7"></span>[3] JM Buffington and DR Montgomery. Geomorphic classification of rivers. *Treatise on Geomorphology*, 9:730–767, 2013. (pág. 11.)
- <span id="page-56-5"></span>[4] Wilkie Ernesto Delgado Font. Extracción de características para la cuantificación de la angiogénesis a partir de imágenes de la membrana corioalantoica de embriones de pollos. In *XIV Exposición nacional forjadores del futuro*, Cuba, 2014. (págs. 6 y 27.)
- <span id="page-56-6"></span>[5] Valentin G. Djonov, Haymo Kurz, and Peter H. Burri. Optimality in the developing vascular system: Branching remodeling by means of intussusception as an efficient adaptation mechanism. *Developmental dynamics*, 2002. (pág. 9.)
- <span id="page-56-4"></span>[6] Charalampos N. Doukas, Ilias Maglogiannis, Aristotle Chatziioannou, and Andreas Papapetropoulos. Automated angiogenesis quantification through advanced image processing techniques. In *Proceedings of the 28th IEEE EMBS Annual International Conference*, pages 2345–2348, New York, USA, Aug-Sept 2006. (pág. 3.)
- <span id="page-56-1"></span>[7] Rubén García García. *Estudio técnico de viabilidad para diagnóstico de malaria por telepatología y procesamiento de imágenes.* PhD thesis, Universidad politécnica de Madrid, 2011. (pág. 1.)
- <span id="page-56-2"></span>[8] Marta García Nuevo. *Procesamiento y visualización tridimensional de imágenes biomédicas del microscopio confocal.* PhD thesis, Universidad politécnica de Madrid, 2003. (pág. 1.)
- <span id="page-56-9"></span>[9] Rafael C. Gonzalez and Richard E. Woods. *Digital Image Processing*. Pearson Prentice Hall, 3rd edition, 2002. (pág. 13.)
- <span id="page-56-8"></span>[10] Marisol Mares Javier. *Morfología matemática: Un enfoque al procesamiento digital de imágenes*. PhD thesis, Benemérita universidad autónoma de Puebla, 2014. (págs. 13 y 14.)
- <span id="page-57-6"></span>[11] Baptiste Moreau and Benjamin Mauroy. Murray's law revisited: Quémada's fluids and fractal trees. *Journal of Rheology*, 2015. (pág. 9.)
- <span id="page-57-10"></span>[12] Teresa Olivares Montes and Pedro Ángel Cuenca Castillo. La morfología matemática en el tratamiento digital de imágenes. *Ensayos: Revista de la Facultad de Albacete*, pages 241–256, 1996. (pág. 13.)
- <span id="page-57-1"></span>[13] OMS. Las 10 principales causas de defunción. Technical report, Centro de prensa, 2017. (pág. 3.)
- <span id="page-57-8"></span>[14] Preliminary Studies on Vascular Network Quantification in Chick Chorioallantoic Membrane Images. De la cruz, leandro t. and hirata, nina s. t. In Soraia Musse Alejandro C. Frery, editor, *Workshop of Works in Progress (WIP) in SIBGRAPI 2013 (XXVI Conference on Graphics, Patterns and Images)*, Arequipa, Peru, august 2013. (pág. 11.)
- <span id="page-57-13"></span>[15] Francisco Gabriel Ortiza Zamora. *Procesamiento morfológico de imágenes en color. Aplicación a la reconstrucción geodésica.* PhD thesis, Universidad de Alicante, 2002. (pág. 14.)
- <span id="page-57-14"></span>[16] Carlos Platero Dueñas. Apuntes de visión artificial, 2009. (pág. 20.)
- <span id="page-57-2"></span>[17] D Ribatti. Judah folkman, a pioneer in the study of angiogenesis. *Springer*, 2008. (pág. 5.)
- <span id="page-57-0"></span>[18] D. Ribatti, A. Vacca, L. Roncali, and F. Dammacco. Angiogenesis under normal and pathological conditions. *Haematologica*, 76:311–320, 1991. (pág. 3.)
- <span id="page-57-4"></span>[19] Domenico Ribatti, Angelo Vacca, Luisa Roncali, and Franco Dammacco. The chick embryo chorioallantoic membrane as a model for in vivo research on antiangiogenesis. *Current Pharmaceutical Biotechnology*, 1:73–82, 2000. (pág. 5.)
- <span id="page-57-5"></span>[20] André G. Roy and Michael J. Woldenberg. A generalization of the optimal models of arterial branching. *Bulletin of Mathematical Biology*, 1982. (págs. 6, 9, 10, 11 y 35.)
- <span id="page-57-12"></span>[21] Frank Y. Shih. *Image processing and mathematical morphology: fundamentals and aplications*. CRC Press, 2009. (pág. 13.)
- <span id="page-57-9"></span>[22] Siam Singhal, Robert Henferson, Keith Horsfield, Keith Harding, and Gordon Cumming. Morphometry of the humun pulmonary arterial tree. *Circulation Research*, 33:190–197, August 1973. (pág. 12.)
- <span id="page-57-11"></span>[23] Pierre Soille. *Morphological image analysis: principles and applications*. Springer, 1999. (págs. 13 y 14.)
- <span id="page-57-3"></span>[24] Carolyn A. Staton, MalcolmW. R. Reed, and Nicola J. Brown. A critical analysis of current in vitro and in vivo angiogenesis assays. In *International Journal of Experimental Pathology*, volume 90, pages 195––221, 2009. (pág. 5.)
- <span id="page-57-7"></span>[25] Larry A. Taber. An optimization principle for vascular radius including the effects of smooth muscle tone. *Biophysical Journal*, 74:109–114, January 1998. (pág. 9.)
- <span id="page-58-0"></span>[26] N. Warmke, A.M.N. Walker, and R.M. Cubbon. Angiogenesis. In Ramachandran S. Vasan and Douglas B. Sawyer, editors, *Encyclopedia of Cardiovascular Research and Medicine*, pages 85–96. Elsevier, Oxford, 2018. (pág. 4.)
- <span id="page-58-1"></span>[27] A. Zijlstra and John D. Lewis. Visualization and quantification of de novo angiogenesis in ex ovo chicken embryos. *The Textbook of Angiogenesis and Lymphangiogenesis: Methods and Applications*, 2012. (pág. 5.)